# Popis integračného rozhrania systému e-kasa

### **História zmien**

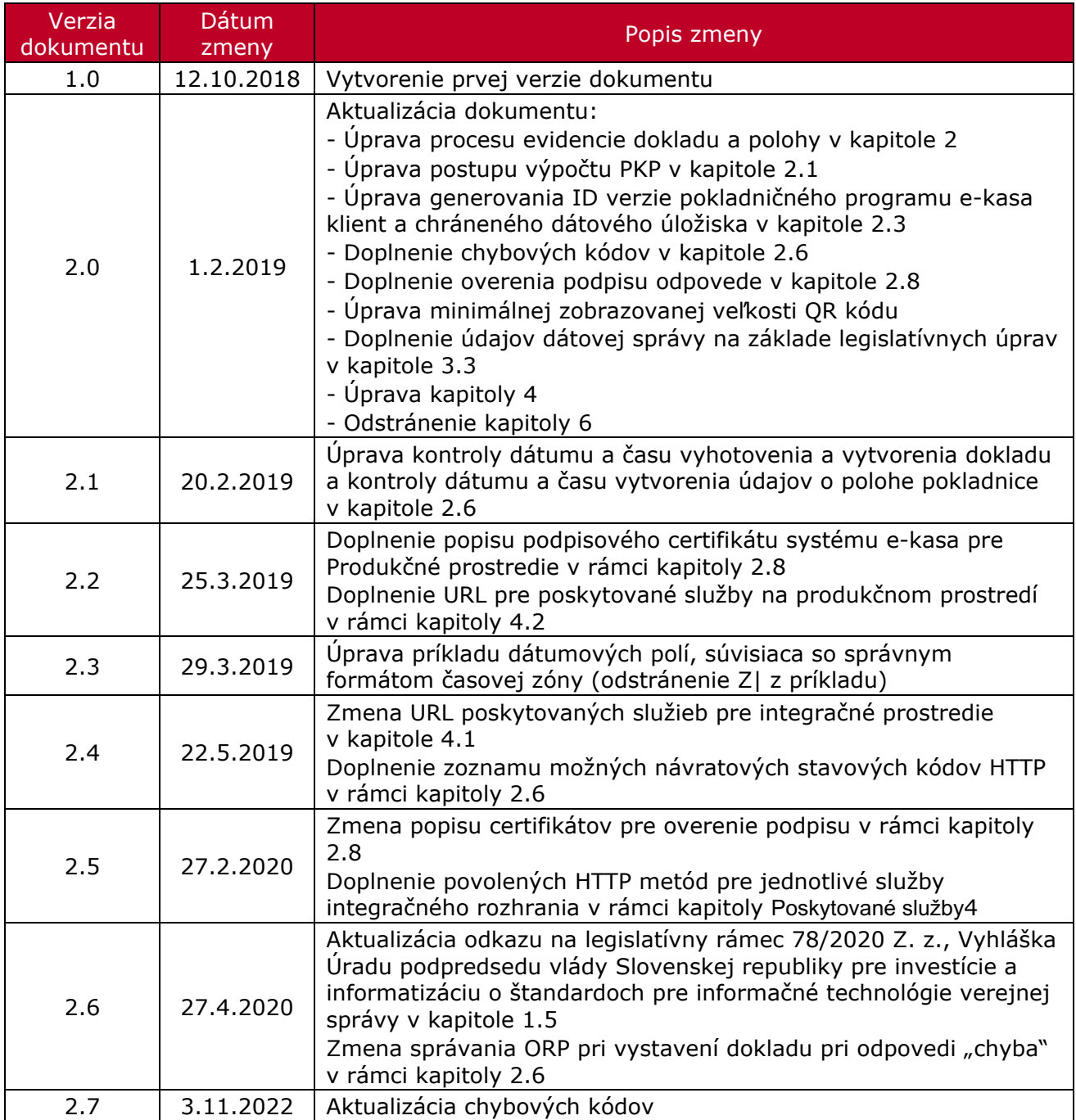

#### Obsah

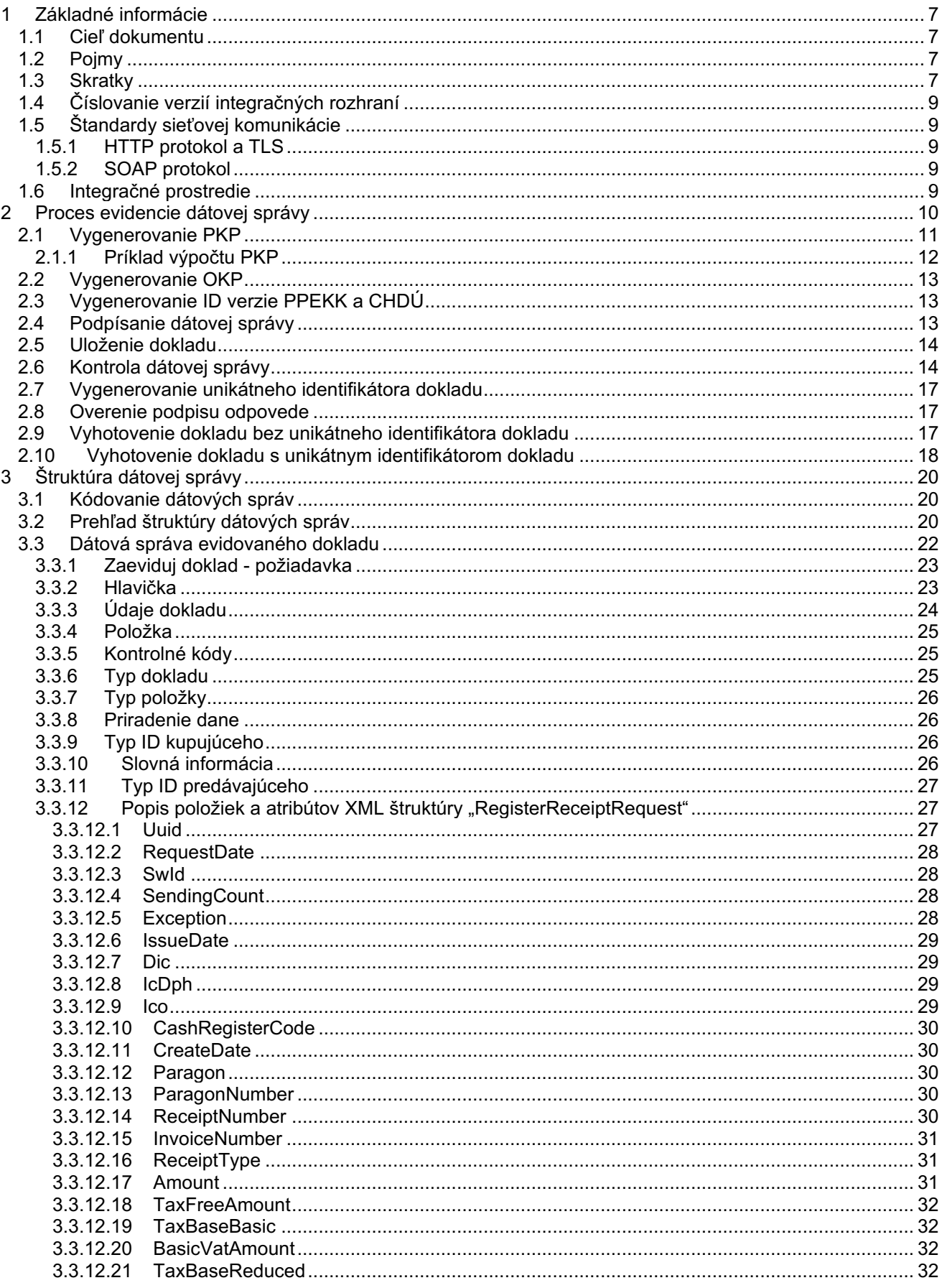

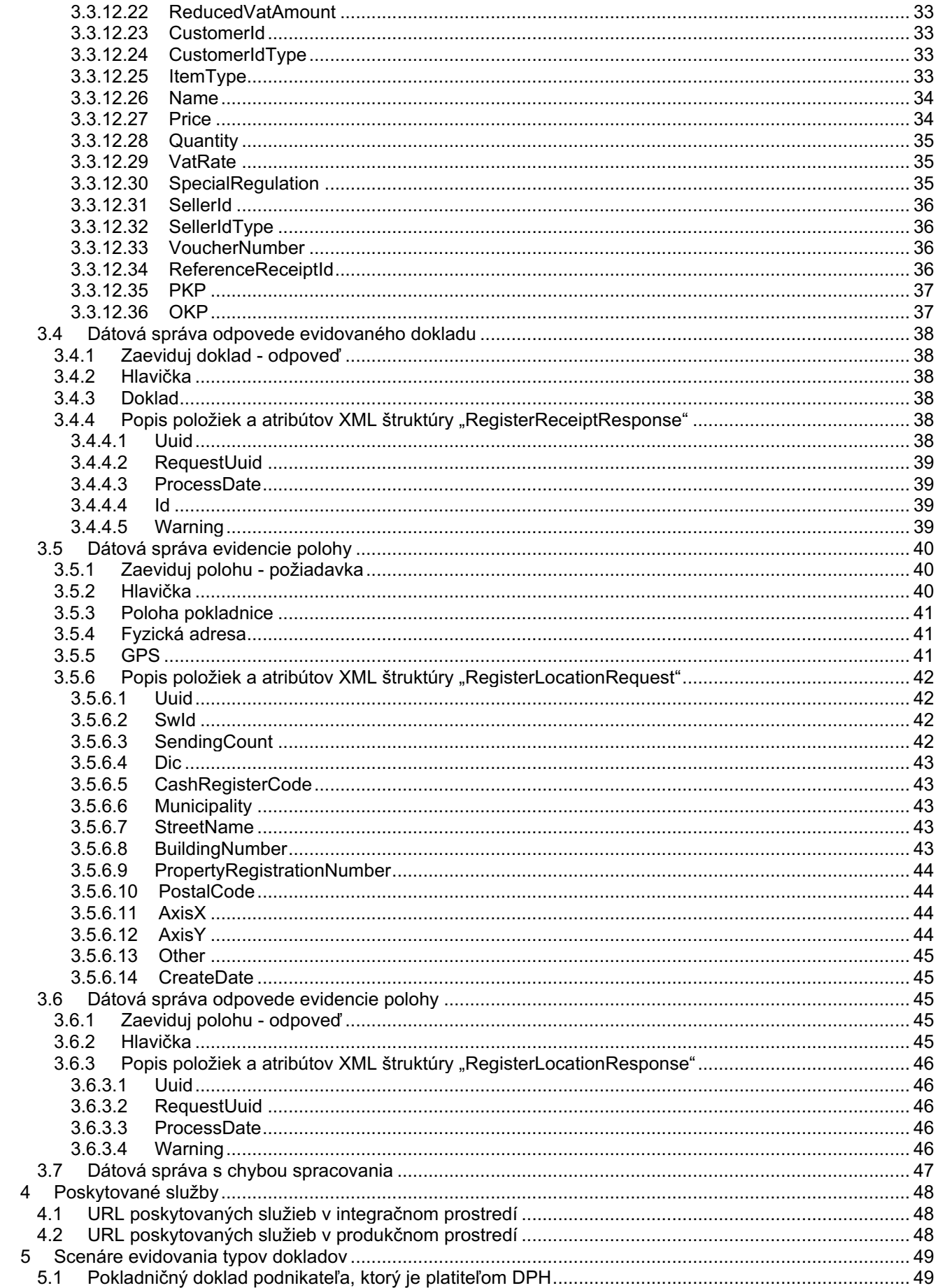

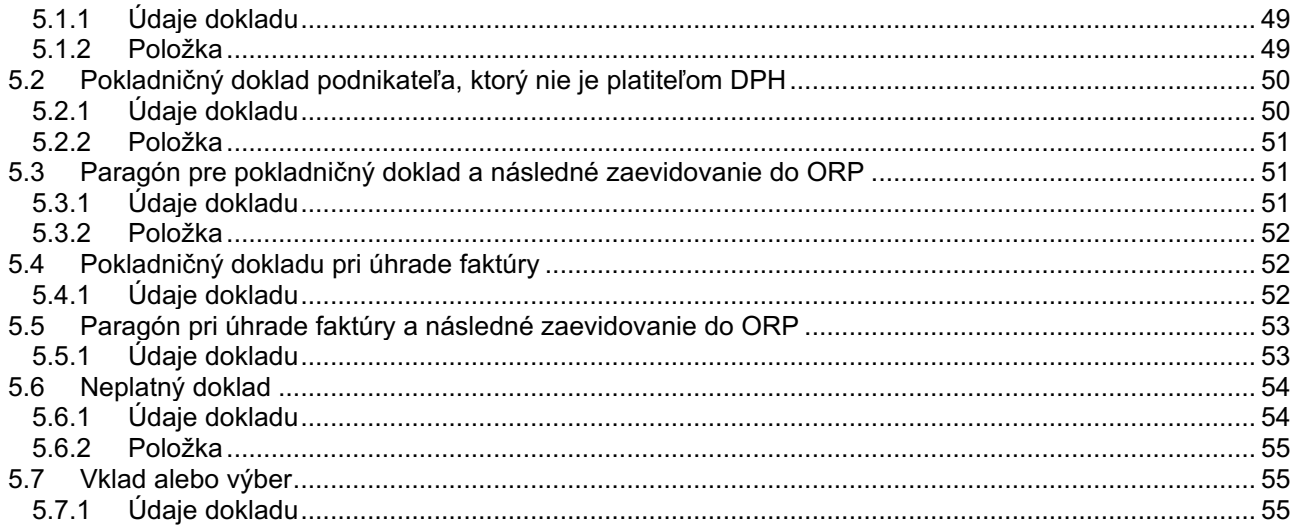

# **1 Základné informácie**

V kapitole Základné pojmy sú vysvetlené pojmy a skratky, použité v dokumente ako aj vysvetlenie spôsobu číslovania verzií integračných rozhraní a používaných štandardov pri sieťovej komunikácii.

### **1.1 Cieľ dokumentu**

Cieľom dokumentu je popísať integračné rozhranie slúžiace na evidovanie dátových správ s údajmi vyhotovených dokladov, resp. evidenciou polohy, ktoré sú podnikatelia povinní evidovať v systéme e-kasa. Dokument poskytuje informácie výrobcom on-line registračných pokladníc pre integračné a produkčné prostredie systému e-kasa.

### **1.2 Pojmy**

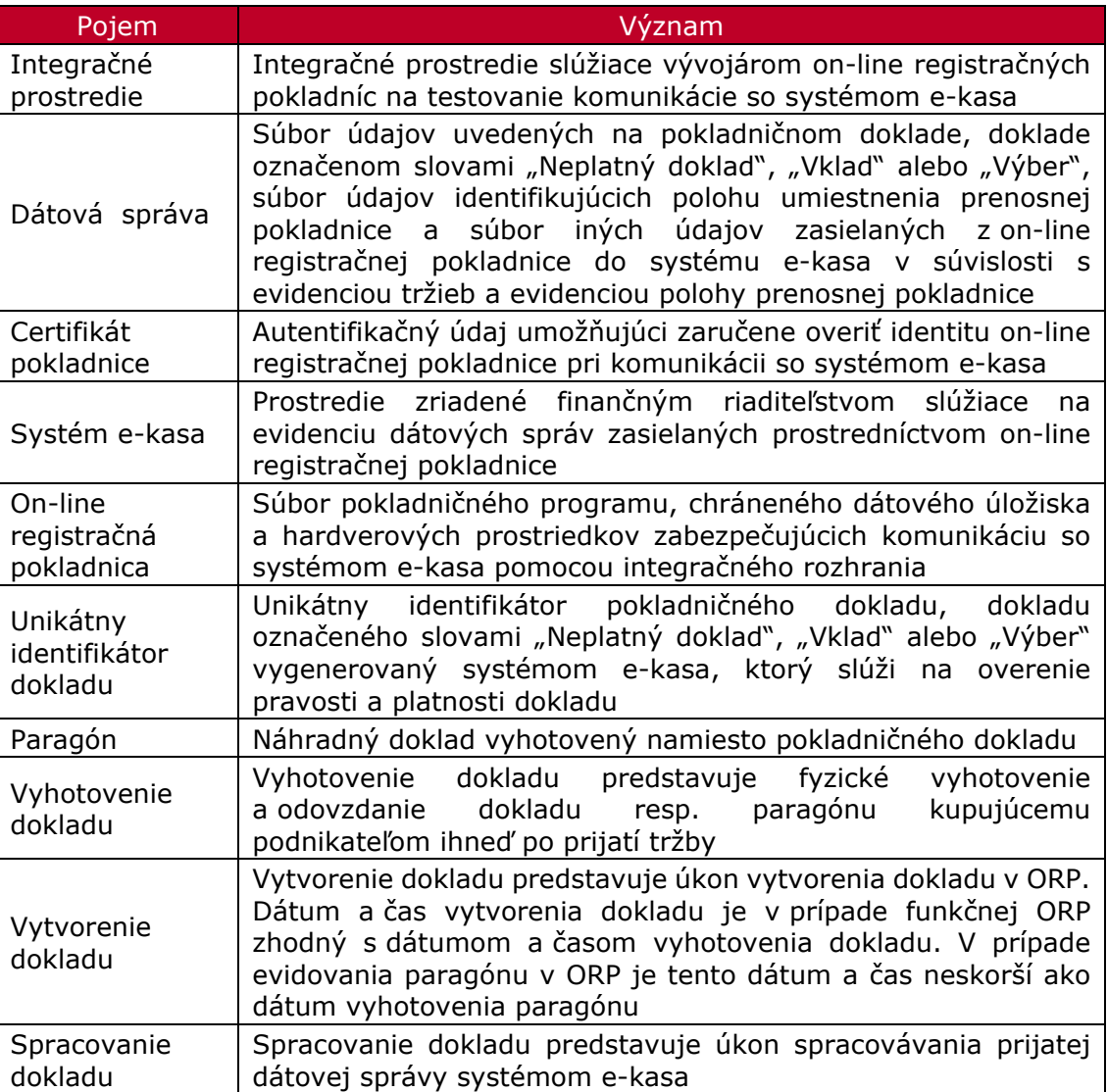

*Tabuľka 1 Pojmy*

### **1.3 Skratky**

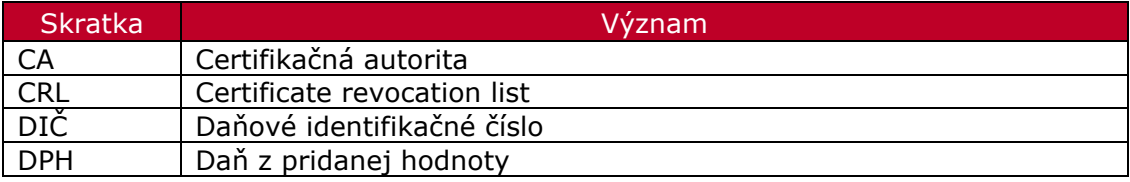

| IČ DPH        | Identifikačné číslo pre daň z pridanej hodnoty (resp. DPH) |
|---------------|------------------------------------------------------------|
| IČO           | Identifikačné číslo organizácie                            |
| <b>OCSP</b>   | Online Certificate Status Protocol                         |
| <b>OKP</b>    | Overovací kód podnikateľa                                  |
| <b>ORP</b>    | On-line registračná pokladnica                             |
| <b>PPEKK</b>  | Pokladničný program e-kasa klienta                         |
| <b>CHDÚ</b>   | Chránené dátové úložisko                                   |
| <b>PKP</b>    | Podpisový kód podnikateľa                                  |
| <b>UUID</b>   | Universal Unique Identifier                                |
| <b>WSDL</b>   | Web Service Description Language                           |
| <b>XML</b>    | eXtensible Markup Language                                 |
| <b>WGS 84</b> | World Geodetic System 1984                                 |

*Tabuľka 2 Skratky*

### **1.4 Číslovanie verzií integračných rozhraní**

Verzie integračných rozhraní sú číslované vo formáte vX.Y, kde X je číslo od 0 do 9 a označuje hlavné číslo verzie rozhrania a Y je číslo od 0 do 9 a označuje nižšiu úroveň verzie rozhrania. V URL adresách s používa iba hlavné číslo verzie vo formáte vX (príklad: v1, v2...) Prvá verzia rozhrania v integračnom prostredí je označená v1.0 (v1 v URL).

Ak dôjde k zmene v integračnom rozhraní, ktorá nevyžaduje zmenu štruktúry dátových správ, inkrementuje sa iba nižšia úroveň verzie rozhrania (v1.0 na v1.1). Tieto zmeny sú obsiahnuté iba v hlavičkách XML schémy a WSDL dokumentu, neovplyvnia URL adresu (v1), takže nevyžadujú úpravu implementácie koncových pokladničných systémov.

V prípade, že je potrebná väčšia zmena, ktorá bude mať dopad aj na štruktúru rozhrania, inkrementuje sa hlavné číslo verzie (v1.1 na v2.0). Táto zmena podľa pravidla uvedeného vyššie ovplyvní aj číslovanie verzie v URL adresách (v2), a teda bude vyžadovať aj úpravu implementácie koncových pokladničných systémov. Pre zabezpečenie spätnej kompatibility bude po takejto zmene dočasne zabezpečené fungovanie starej aj novej verzie rozhrania paralelne na svojich zodpovedajúcich URL (platí len pre verzie, ktoré budú použité aj v produkčnom prostredí).

### **1.5 Štandardy sieťovej komunikácie**

### **1.5.1 HTTP protokol a TLS**

Použite protokolu HTTP/1.1 je povinné. Ďalej je povinné použitie chráneného prenosu údajov cez kryptografický protokol Transport Layer Security minimálne vo verzii 1.1. Akékoľvek potrebné zmeny vo vzťahu k iným legislatívnym rámcom<sup>1</sup> budú reflektované v revízii tohto dokumentu.

#### **1.5.2 SOAP protokol**

Pre komunikáciu so systémom e-kasa je nutné použiť SOAP protokol vo verzii 1.2<sup>2</sup>. Akékoľvek potrebné zmeny vo vzťahu k iným legislatívnym rámcom3 budú reflektované v revízii tohto dokumentu.

### **1.6 Integračné prostredie**

Prostredie slúžiace pre účely integrácie výrobcov on-line registračných pokladníc na systém ekasa určené výhradne pre otestovanie funkčnosti ORP. Všetky doklady zaevidované v tomto prostredí nie sú považované za legitímne doklady podľa zákona č. 289/2008 Z. z. o používaní elektronickej registračnej pokladnice. Vygenerovaný unikátny identifikátor dokladu obsahuje v tomto prípade špecifické znaky "-TEST", ktoré sú uvedené na jeho konci.

Pre evidenciu dátových správ v integračnom prostredí bude zverejnený súbor spoločných testovacích certifikátov určených pre všetkých integrátorov. Testovacie certifikáty budú obsahovať preddefinované hodnoty certifikátu pre integračné prostredie schválené Finančným riaditeľstvom.

<sup>1</sup> 78/2020 Z. z., Vyhláška Úradu podpredsedu vlády Slovenskej republiky pre investície a informatizáciu o štandardoch pre informačné technológie verejnej správy <sup>2</sup> https://www.w3.org/TR/soap12-part1/

<sup>3</sup> 78/2020 Z. z., Vyhláška Úradu podpredsedu vlády Slovenskej republiky pre investície a informatizáciu o štandardoch pre informačné technológie verejnej správy

# **2 Proces evidencie dátovej správy**

Nasledujúca kapitola popisuje postup vytvorenia dátovej správy v on-line registračnej pokladnici a jej zaslania do systému e-kasa.

Pre zabezpečenie jednoznačnej identifikácie podnikateľa je každá dátová správa podpísaná aktuálne platným certifikátom pokladnice v čase odosielania správy. V prípade, že ORP identifikuje výpadok internetového pripojenia alebo odpoveď dátovej správy prekročila hraničnú dobu odozvy, ORP uloží všetky atribúty dátovej správy pre opakované odoslanie dokladu do systému e-kasa.

Procesom evidencie dátovej správy sa rozumie proces evidencie dokladu alebo proces evidencie polohy.

#### *Proces evidencie dokladu*

Proces evidencie dokladu popisuje postup vytvorenia dokladu v on-line registračnej pokladnici a jeho zaslania do systému e-kasa. Evidencii budú podliehať všetky typy vytváraných dokladov vrátane dokladov označených slovami "Vklad", "Výber" a "Neplatný doklad".

Po zaevidovaní údajov o predanom tovare alebo poskytnutej službe ORP vygeneruje dátovú správu s podpisovým kódom podnikateľa, overovacím kódom podnikateľa, informáciou o podnikateľovi, tržbe aj s rozpisom položiek a zašle túto dátovú správu do systému e-kasa.

Systém e-kasa po prijatí dátovej správy a vykonaní definovaných kontrol samotnej správy a platnosti certifikátu vygeneruje unikátny identifikátor dokladu, ktorý zašle ako potvrdenie zaevidovania dokladu do ORP.

Po prijatí identifikátora podnikateľ vyhotoví doklad a odovzdá ho kupujúcemu. V prípade nedostupnosti internetu na strane ORP, alebo pri prekročení hraničnej doby odozvy (t. j. nezískaní unikátneho identifikátora dokladu) bude vyhotovený doklad opatrený podpisom OKP, ktorý bude garantovať jeho autenticitu a potvrdzovať platnosť údajov na doklade.

Celý proces evidencie dokladu je znázornený na obrázku nižšie (Obrázok 1 Schéma evidencie dokladu).

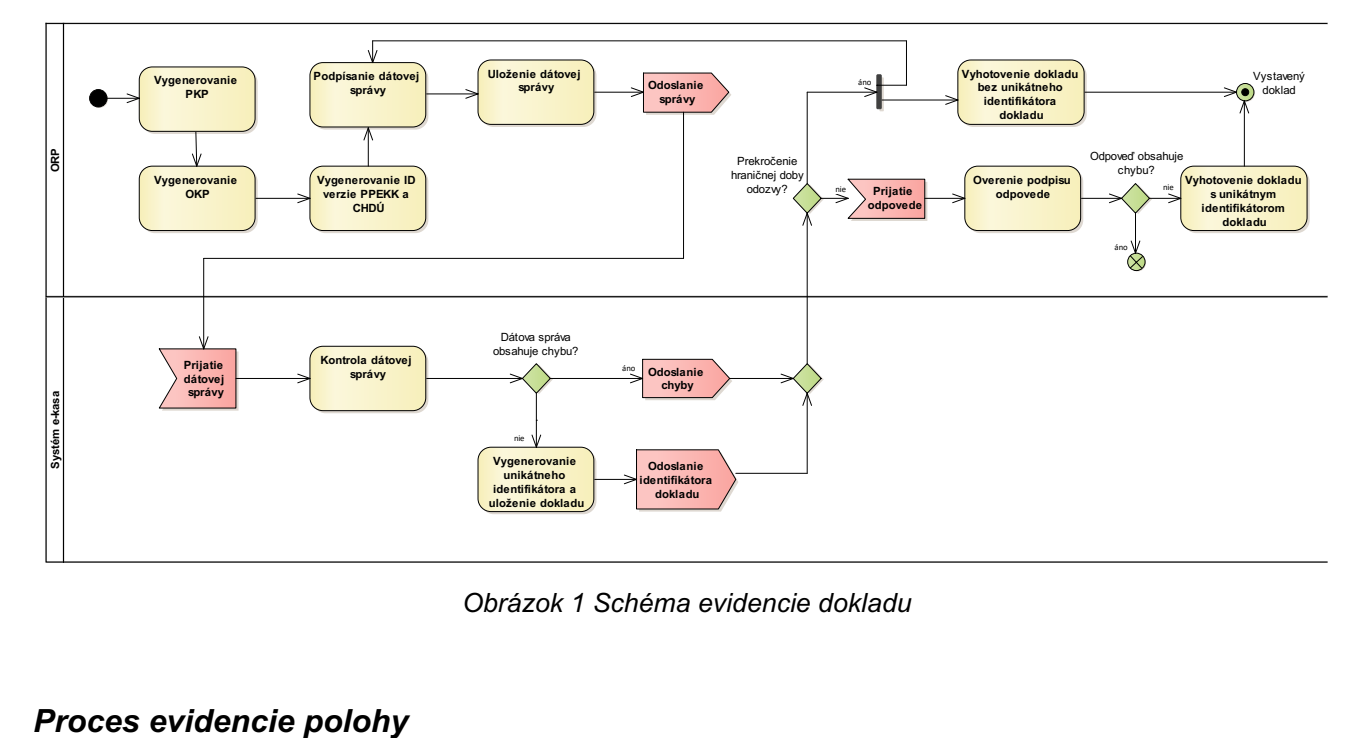

*Obrázok 1 Schéma evidencie dokladu*

Proces evidencie polohy popisuje postup zmeny aktuálnej polohy v on-line registračnej pokladnici a jej zasielania do systému e-kasa. Evidencii polohy bude podliehať každá prenosná pokladnica pri zmene predajného miesta, na ktorom podnikateľ v danom čase eviduje prijatú tržbu.

Po zaevidovaní údajov o aktuálnej polohe prenosnej pokladnice, ORP vygeneruje dátovú správu s údajmi o polohe.

Systém e-kasa po prijatí dátovej správy a vykonaní definovaných kontrol samotnej správy a platnosti certifikátu, zašle potvrdenie o zaevidovaní aktuálnej polohy do ORP. ORP následne zaeviduje danú zmenu.

Celý proces evidencie polohy je znázornený na obrázku nižšie (Obrázok 1 Schéma evidencie dokladu).

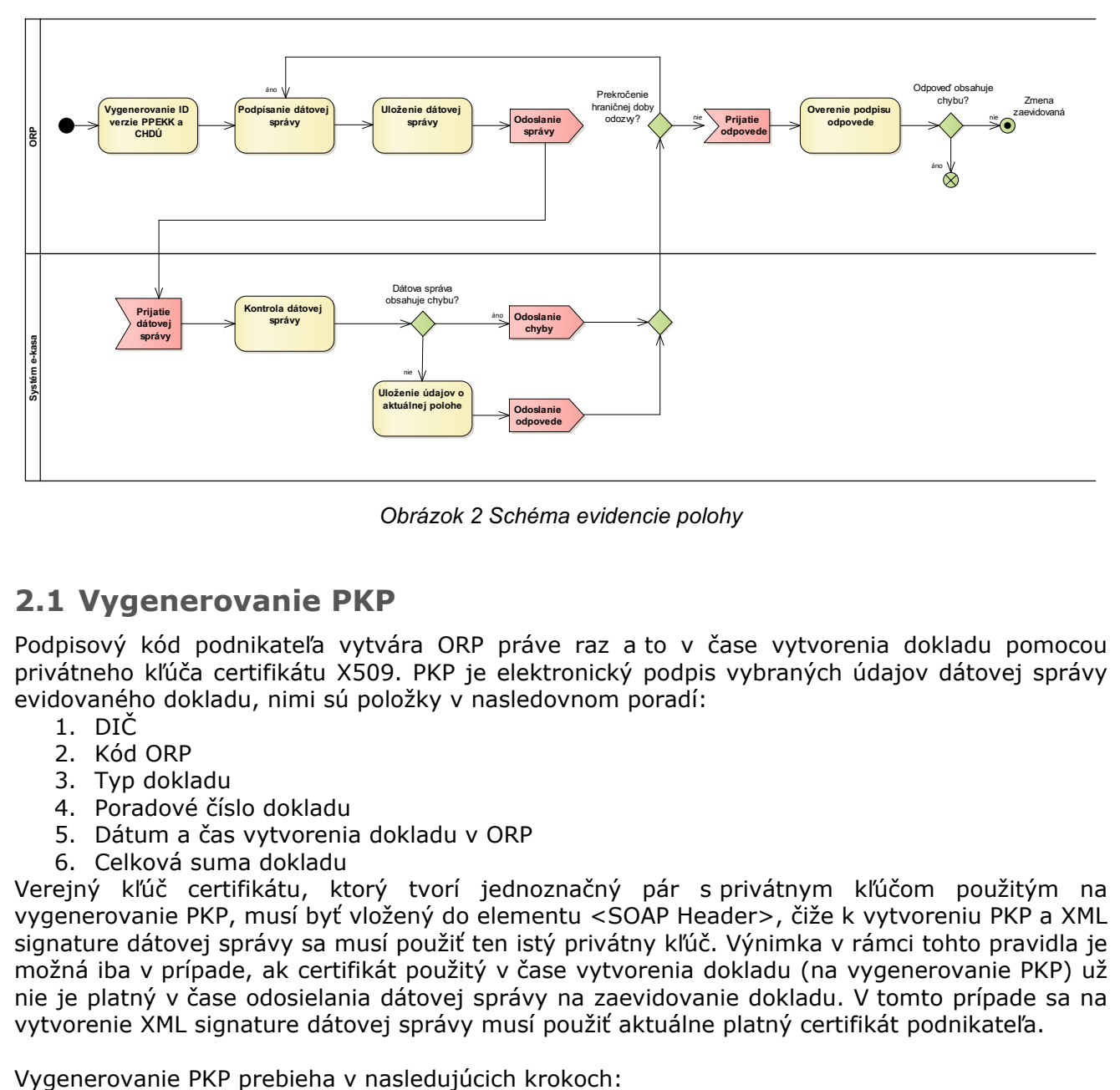

*Obrázok 2 Schéma evidencie polohy*

### **2.1 Vygenerovanie PKP**

Podpisový kód podnikateľa vytvára ORP práve raz a to v čase vytvorenia dokladu pomocou privátneho kľúča certifikátu X509. PKP je elektronický podpis vybraných údajov dátovej správy evidovaného dokladu, nimi sú položky v nasledovnom poradí:

- 1. DIČ
- 2. Kód ORP
- 3. Typ dokladu
- 4. Poradové číslo dokladu
- 5. Dátum a čas vytvorenia dokladu v ORP
- 6. Celková suma dokladu

Verejný kľúč certifikátu, ktorý tvorí jednoznačný pár s privátnym kľúčom použitým na vygenerovanie PKP, musí byť vložený do elementu <SOAP Header>, čiže k vytvoreniu PKP a XML signature dátovej správy sa musí použiť ten istý privátny kľúč. Výnimka v rámci tohto pravidla je možná iba v prípade, ak certifikát použitý v čase vytvorenia dokladu (na vygenerovanie PKP) už nie je platný v čase odosielania dátovej správy na zaevidovanie dokladu. V tomto prípade sa na vytvorenie XML signature dátovej správy musí použiť aktuálne platný certifikát podnikateľa.

- 1. Zreťazením textových hodnôt vybraných položiek dátovej správy v definovanom poradí v kódovaní UTF-8<sup>4</sup> s použitím oddeľovača "|" (ASCII znak s desiatkovou hodnotou 124) medzi jednotlivými hodnotami položiek sa vytvorí základný text – *baseString*.
- 2. Z tohto vytvoreného textu *baseString* sa vypočíta hash (resp. message digest) pomocou algoritmu SHA256<sup>5</sup> a tento sa následne elektronicky podpíše algoritmom RSASSA-PKCS1v1 5<sup>6</sup> s použitím privátneho kľúča certifikátu, ktorý bude použitý na podpísanie dátovej správy na zaevidovanie dokladu. Výsledkom tejto operácie je *rsaBytes*.
- 3. Výsledok predošlej operácie *rsaBytes* je následne zakódovaný algoritmom Base647 do textového reťazca *rsaStringBase64*, ktorý je potom do dátovej správy vložený ako hodnota elementu <pkp>. Výsledný textový reťazec PKP má dĺžku 344 znakov.

#### **2.1.1 Príklad výpočtu PKP**

Nasledujúci príklad ukazuje možný spôsob vygenerovania PKP v jazyku Java. Pre výpočet PKP sú použité štandardné triedy:

**import** java.security.KeyStore;

```
import java.security.PrivateKey;
```

```
import java.security.Signature;
```

```
Nižšie uvedený príklad PKP predpokladá zadefinovanie nasledovných konštánt:
public static final String UTF_8_ENCODING = "UTF-8";
public static final String EKASA_SIGNATURE_ALGORITHM = "SHA256withRSA";
```

```
a premenných, ktorý naplnenie závisí od konkrétnej ORP:
private KeyStore eKasaKeyStore; // úložisko obsahujúce certifikát pre podpisovanie
private String eKasaCertAlias; // alias certifikátu v úložisku
private String eKasaKeyPassword; // heslo k privátnemu kľúču certifikátu
```
Ďalej sa v uvedenom príklade predpokladá, že premenná *baseString* bude naplnená podľa definície v predchádzajúcej kapitole. **private** String baseString; // podpisovaný textový reťazec baseString

Pre účely príkladu predpokladajme nasledovné naplnenie zreťazeného textového reťazca *baseString* z hodnôt položiek dátovej vety pre zaevidovanie dokladu (samotné zreťazenie závisí od konkrétnej implementácie ORP): baseString = "2004567890|99920045678900001|PD|23|2018-02-13T19:34:14+01:00|237.23";

```
Ďalším krokom je príprava objektu java.security.Signature, pomocou ktorého bude PKP 
vygenerovaný vo forme poľa byte-ov rsaBytes:
Signature signature = Signature.getInstance(EKASA SIGNATURE ALGORITHM);
signature.initSign((PrivateKey) mKeyStore.getKey(eKasaCertAlias, 
eKasakeyPassword.toCharArray()));
signature.update(baseString.getBytes(UTF_8_ENCODING));
```
**byte** rsaBytes[] = signature.sign();

Prevod poľa byte-ov *rsaBytes* do finálnej podoby PKP (*rsaStringBase64*) do Base64 kódovania závisí od konkrétnej implementácie ORP.

<sup>&</sup>lt;sup>4</sup> RFC 4629 UTF-8, a transformation format of ISO 10646 - https://www.ietf.org/rfc/rfc3629

<sup>&</sup>lt;sup>5</sup> RFC 4634 US Secure Hash Algorithms (SHA and HMAC-SHA) - https://www.ietf.org/rfc/rfc4634

<sup>&</sup>lt;sup>6</sup> RFC 3447 Public-Key Cryptography Standards (PKCS) #1: RSA Cryptography Specifications Version 2.1 - https://www.ietf.org/rfc/rfc3447

<sup>7</sup> RFC 4648 The Base16, Base32, and Base64 Data Encodings - https://www.ietf.org/rfc/rfc4648

### **2.2 Vygenerovanie OKP**

Overovací kód podnikateľa vytvára ORP v čase vytvorenia dokladu ako hash (resp. message digest) hodnotu už vygenerovaného PKP, kde PKP je použitý vo forme poľa byte-ov (viď hodnota *rsaBytes* vyššie) pomocou algoritmu SHA18.

Vygenerovanie OKP prebieha v nasledujúcich krokoch:

- 1. Ak je k dispozícií PKP vo forme poľa byte-ov *rsaBytes*, pokračuje sa priamo krokom 2. Ak je k dispozícií PKP vo forme textového reťazca zakódovaného cez Base64 *rsaStringBase64*, je nutné tento textový reťazec dekódovať do formy poľa byte-ov *rsaBytes*.
- 2. Z poľa byte-ov *rsaBytes* sa vytvorí hash (resp. message digest) pomocou algoritmu SHA1, ktorý je následne zakódovaný do šestnásťkového<sup>7</sup> textového reťazca *sha1StringBase16*.
- 3. Textový reťazec *sha1StringBase16* je následne upravený do cieľového tvaru tak, že sa vloží znak  $\pi$ <sup>-"</sup> (ASCII znak s desiatkovou hodnotou 45) medzi znaky v poradí 8. a 9., 16. a 17., 24. a 25., 32. a 33., čiže OKP je rozdelené do piatich blokov po ôsmich znakoch oddelených znakom  $\mathbb{R}^n$ .
- 4. Takto upravený textový reťazec je vložený do dátovej správy ako hodnota elementu <okp>. Výsledný textový reťazec OKP má dĺžku 44 znakov.

### **2.3 Vygenerovanie ID verzie PPEKK a CHDÚ**

Pre jednoznačnú identifikáciu verzie PPEKK a CHDÚsa v rámci dátových správ má posielať atribút SwId. Jeho hodnota sa vypočítava z údajov zo žiadosti o certifikáciu ORP, v nasledovných krokoch:

- 1. Zreťazia sa jednotlivé hodnoty zo žiadosti názov výrobcu, názov PPEKK, názov CHDÚ, verzia PPEKK, verzia CHDÚ pomocou oddeľovača "|" (ASCII znak s desiatkovou hodnotou 124).
	- Napr.: Názov spoločnosti a.s.|Názov PPEKK|Názov CHDÚ|v1.2.33|v3.2.11
- 2. Z takto zreťazeného textu sa vypočíta hash (resp. message digest) pomocou algoritmu SHA1<sup>8</sup>, ktorý je následne zakódovaný do šestnásťkového<sup>7</sup> textového reťazca.
- 3. Takto upravený textový reťazec je vložený do dátovej správy ako hodnota atribútu SwId. Napr.: SwId="8639BA17A8EEEF50FF559B90D36AE13B5E93DCDE". Výsledný textový reťazec ID verzie PPEKK má dĺžku 40 znakov.

### **2.4 Podpísanie dátovej správy**

Každá dátová správa je podpísaná aktuálne platným certifikátom podnikateľa v čase odosielania správy. Dátová správa je podpisovaná pri každom pokuse o odoslanie správy nanovo. Vo väčšine prípadov je certifikát zhodný s certifikátom použitým pre vygenerovanie PKP. V prípade, že je dátová správa odosielaná dodatočne, je možné, že aktuálne platný certifikát použitý pre podpis dátovej správy je odlišný od certifikátu použitého pre vygenerovanie PKP.

Do elektronického podpisu musí byť zaradený práve 1 element a to element <SOAP Body> obsahujúci XML štruktúru doklad (element <RegisterReceiptRequest>, alebo <RegisterLocationRequest>) zostavený podľa platnej XSD schémy. Elektronický podpis musí byť realizovaný podľa štandardu XML Signature Syntax and Processing (Second Edition)<sup>9</sup> s nasledujúcimi požiadavkami:

- Elektronický podpis správy je vytvorený podľa štandardu WS-Security 1.0 a XML Digital **Signature**
- Digitálny podpis musí byť vložený do SOAP obálky dátovej správy a to v sekcii hlavičiek WS-Security. Odkaz na podpisovaný objekt (element <SOAP Body>) je realizovaný referenciou s využitím relatívneho odkazu v rámci SOAP správy.
- Je požadovaný algoritmus Exclusive C14N kanonizácie podpisovaného objektu<sup>10</sup>
- Pre výpočet odtlačku (digest) podpisovaného objektu pre elektronický podpis SOAP správy je požadovaný hashovací algoritmus SHA256<sup>11</sup>

- <sup>9</sup> XML Signature Syntax and Processing Version 1.1 https://www.w3.org/TR/xmldsig-core1
- <sup>10</sup> Exclusive XML Canonicalization Version 1.0 https://www.w3.org/TR/xml-exc-c14n

<sup>&</sup>lt;sup>8</sup> RFC 3174 US Secure Hash Algorithm 1 (SHA1) - https://www.ietf.org/rfc/rfc3174

<sup>11</sup> https://www.w3.org/TR/2002/REC-xmlenc-core-20021210/Overview.html#sha256

- Pre elektronický podpis SOAP správy je požadovaný RSA-SHA256<sup>12</sup>
- X509 certifikát patriaci k privátnemu kľúču použitého na realizáciu elektronického podpisu dátovej správy na zaevidovanie dokladu, alebo polohy musí byť priložený v elemente BinarySecurityToken v rámci sekcie WS-Security hlavičky SOAP správy (typ Base64Binary<sup>13</sup>) vo formáte X509v3<sup>14</sup>. Z digitálneho podpisu je tento certifikát referencovaný štandardnými prostriedkami.

### **2.5 Uloženie dokladu**

ORP si uloží všetky atribúty dátovej správy do CHDÚ (spôsob FS zverejní na svojom webovom sídle).

### **2.6 Kontrola dátovej správy**

Po prijatí dátovej správy z ORP systém e-kasa vykoná nasledujúce všeobecné kontroly:

- overenie kódovania XML dokumentu
- overenie na konkrétnu XML schému dátovej správy (kontrola štruktúry dát a formátov dátových položiek, kontrola povinných položiek, kontrola počtu zaslaných položiek na doklade – maximálne 500 položiek na doklad)
- overenie, či bol certifikát vystavený koreňovým certifikátom CA
- overenie platnosti certifikátu na základe jeho dátumu platnosti
- overenie platnosti certifikátu voči CA
- overenie podpisu requestu
- overenie korektnosti časovej zóny pre položky typu dátum a čas (dateTime), ktorá je plátná pre územie Slovenskej republiky s ohľadom na zimný a letný čas

Ak ide o dátovú správu s údajmi evidovaného dokladu, systém e-kasa vykoná okrem všeobecných aj nasledujúce kontroly:

- overenie integrity PKP
- overenie, či OKP patrí k uvedenému PKP
- overenie zhody DIČ z requestu a DIČ z certifikátu
- overenie zhody kódu ORP z requestu a kódu ORP z certifikátu
- overenie dátumu a času vyhotovenia a vytvorenia dokladu voči dátumu a času spracovania dokladu v systéme e-kasa/spustenia systému e-kasa:
	- o dátum a čas vyhotovenia a vytvorenia dokladu nesmie byť neskorší/novší ako 96 hodín oproti dátumu a času spracovania
	- o dátum a čas vyhotovenia nesmie byť skorší ako dátum a čas spustenia systému ekasa do prevádzky
	- o v prípade prvého pokusu o zaslanie dátovej správy dátum a čas vytvorenia nesmie byť skorší ako 96 hodín oproti dátumu a času spracovania
	- o v prípade každého ďalšieho pokusu o zaslanie dátovej správy dátum a čas vytvorenia nesmie byť skorší ako dátum a čas spustenia systému e-kasa do prevádzky

Ak ide o dátovú správu s údajmi polohy pokladnice ORP, systém e-kasa vykoná okrem všeobecných aj nasledujúce kontroly:

- overenie zhody DIČ z requestu a DIČ z certifikátu
- overenie zhody kódu ORP z requestu a kódu ORP z certifikátu
- overenie dátumu a času vytvorenia údajov o polohe pokladnice v ORP voči dátumu a času spracovania záznamu v systéme e-kasa/spustenia systému e-kasa:
	- o dátum a čas vytvorenia nesmie byť neskorší ako 96 hodín oproti dátumu a času spracovania

<sup>12</sup> https://www.w3.org/2001/04/xmldsig-more#rsa-sha256

<sup>13</sup> https://docs.oasis-open.org/wss/2004/01/oasis-200401-wss-soap-message-security-1.0.pdf

<sup>14</sup> http://docs.oasis-open.org/wss/2004/01/oasis-200401-wss-x509-token-profile-1.0.pdf

- o v prípade prvého pokusu o zaslanie dátovej správy dátum a čas vytvorenia nesmie byť skorší ako 96 hodín oproti dátumu a času spracovania
- o v prípade každého ďalšieho pokusu o zaslanie dátovej správy dátum a čas vytvorenia nesmie byť skorší ako dátum a čas spustenia systému e-kasa do prevádzky

V prípade, že dátová správa nevyhovie jednej z vyššie uvedených kontrol, systém e-kasa nezaeviduje túto dátovú správu a odošle ORP dátovú správu s odpoveďou "chyba" – http návratovým kódom 400. Podnikateľ nesmie v takomto prípade vyhotoviť a odovzdať pokladničný doklad kupujúcemu.

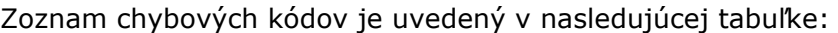

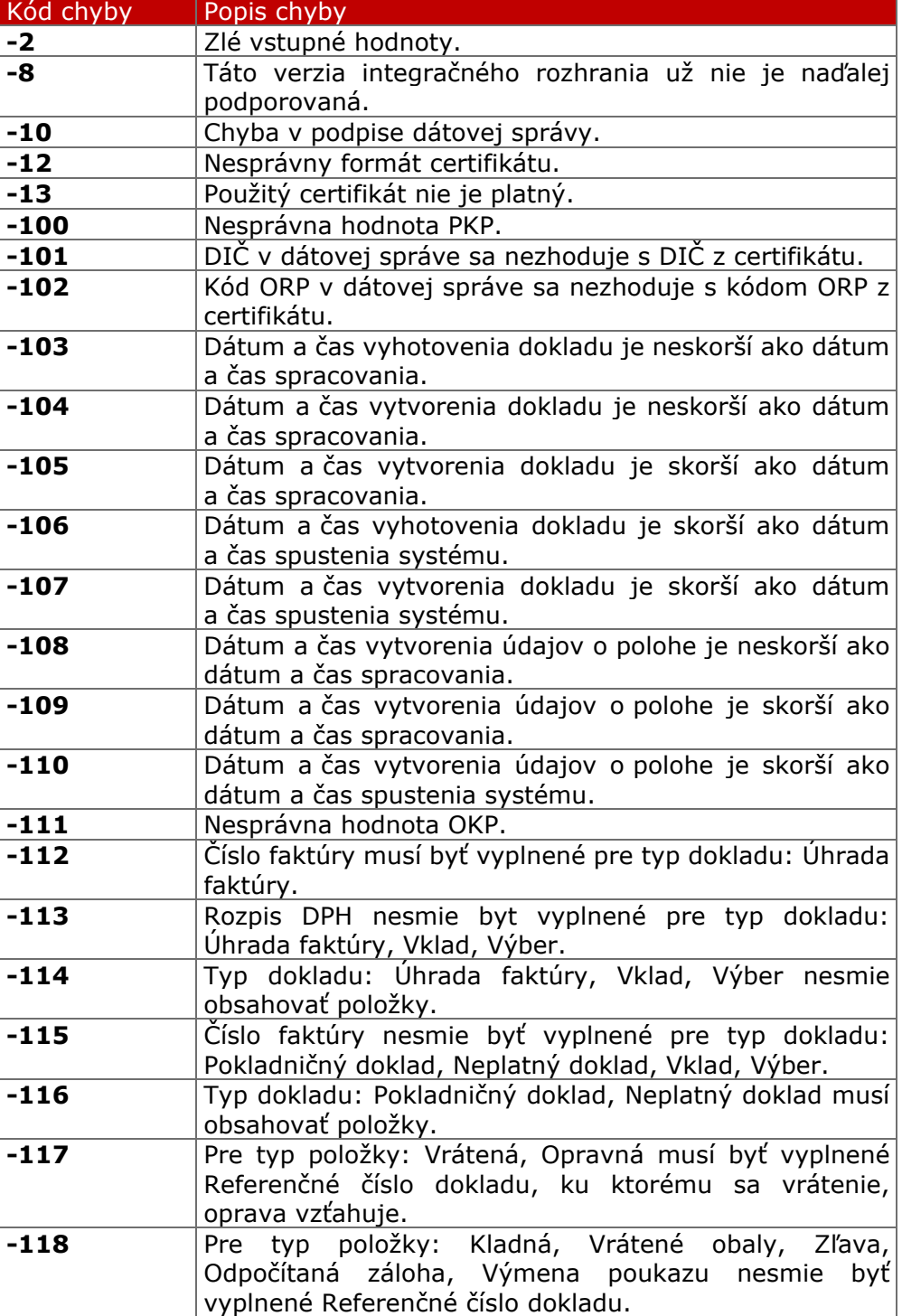

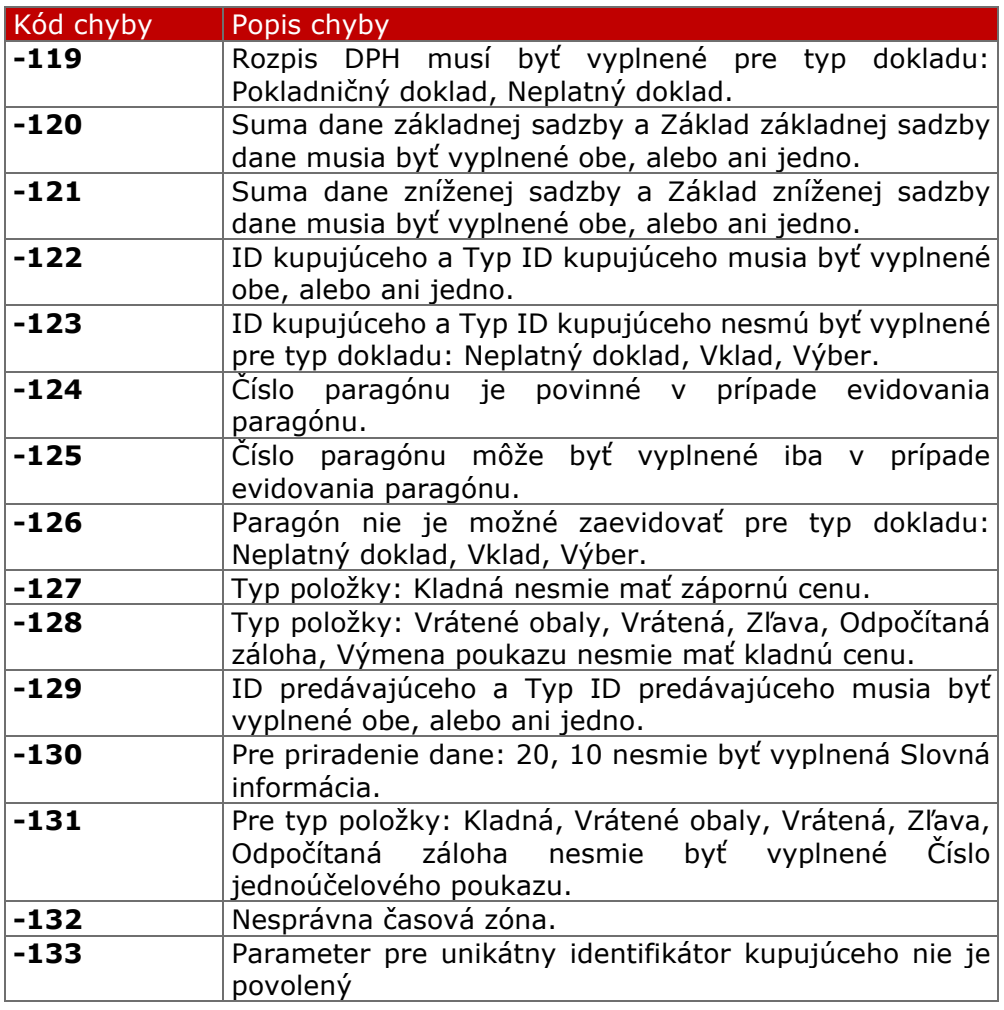

#### Zoznam možných návratových stavových kódov HTTP:

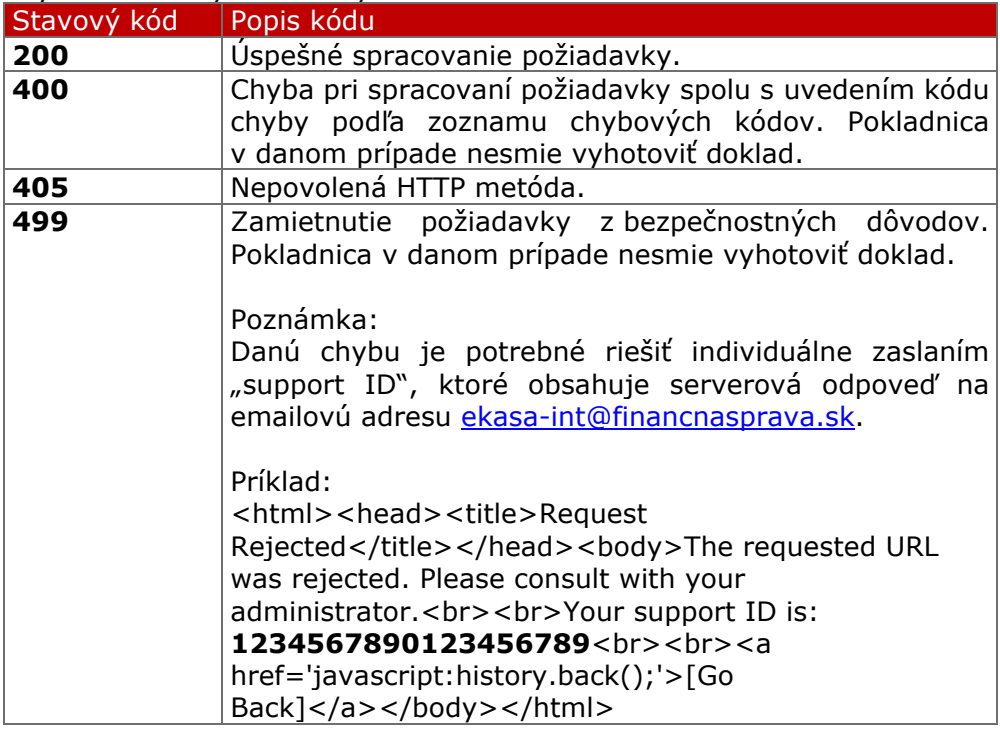

### **2.7 Vygenerovanie unikátneho identifikátora dokladu**

CRP-MDU vygeneruje pre každý jeden prijatý doklad, ktorý neobsahuje chybu (na základe kontrol v kapitole 2.6), unikátny identifikátor dokladu a hodnoty dátovej správy uloží v systéme e-kasa. Dĺžka vygenerovaného identifikátora predstavuje 34 znakov, pričom prvý znak reprezentuje ORP, druhý znak je "-" (ASCII znak s desiatkovou hodnotou 45) a zvyšné znaky tvorí reťazec pridelený systémom e-kasa.

Znak reprezentujúci ORP:

O - ORP (doklad odoslaný z on-line registračnej pokladnice)

Príklad identifikátora z produkčného prostredia:

• O-7DBCDA8A56EE426DBCDA8A56EE426D1A

V prípade integračného prostredia sú ako posledné znaky vygenerovaného identifikátora znaky "- TEST".

Príklad identifikátora z integračného prostredia:

• O-7DBCDA8A56EE426DBCDA8A56EE4-TEST

### **2.8 Overenie podpisu odpovede**

Pre elektronický podpis dátových správ odpovedí systému e-kasa sa použije kvalifikovaný systémový certifikát. Podpisový certifikát sa môže v čase meniť. Pre zaistenie maximálnej ochrany údajov evidovaných v rámci dátových správ je nutné pri spracovaní odpovedí zo systému e-kasa kontrolovať tieto atribúty podpisového certifikátu:

Integračné prostredie

 $-$  Subject: CN = e-Kasa, C = SK

Produkčné prostredie

Subject:  $CN = e-Kasa$ ,  $O = Financne$  riaditelstvo SR,  $C = SK$ 

Jednotlivé atribúty (CN, O, C) je nutné kontrolovať samostatne, nakoľko v rámci Subject certifikátu môžu byť použité aj iné atribúty a rovnako tak sa môže meniť poradie týchto atribútov.

### **2.9 Vyhotovenie dokladu bez unikátneho identifikátora dokladu**

Vyhotovený doklad, ktorý nebol zaslaný do systému e-kasa, alebo odpoveď dátovej správy prekročila hraničnú dobu odozvy, obsahuje okrem iných zákonom definovaných údajov aj nasledujúce údaje:

- daňové identifikačné číslo

- identifikačné číslo pre daň z pridanej hodnoty, ak podnikateľ je platiteľom dane z pridanej hodnoty

- dátum a čas vyhotovenia

- označenie tovaru alebo označenie služby, množstvo tovaru alebo rozsah služby a priradenie sadzby dane z pridanej hodnoty, okrem prípadu, ak platiteľ dane z pridanej hodnoty uplatňuje osobitnú úpravu uplatňovania dane podľa osobitného predpisu

- sadzbu dane z pridanej hodnoty alebo údaj o oslobodení od dane z pridanej hodnoty, ak podnikateľ je platiteľom dane z pridanej hodnoty v členení podľa sadzieb, okrem prípadu, ak platiteľ dane z pridanej hodnoty uplatňuje osobitnú úpravu uplatňovania dane podľa osobitného predpisu

- výšku dane z pridanej hodnoty spolu, ak podnikateľ je platiteľom dane z pridanej hodnoty v členení podľa sadzieb, okrem prípadu, ak platiteľ dane z pridanej hodnoty uplatňuje osobitnú úpravu uplatňovania dane podľa osobitného predpisu

- celkovú sumu platenej ceny

- identifikačné číslo organizácie, ak mu bolo pridelené
- kód pokladnice e-kasa klient
- poradové číslo dokladu
- unikátny identifikátor kupujúceho ak je predložený kupujúcim
- OKP

- PKP

- QR kód s údajmi pre overenie dokladu:
	- OKP (44 znakov) + kód on-line registračnej pokladnice (16 alebo 17 znakov) + dátum a čas vytvorenia dokladu (12 znakov v tvare "YYMMDDHHMISS") + poradové číslo dokladu (1 až 6 znakov) + celková suma (1 až 12 znakov)

Daný doklad neobsahuje unikátny identifikátor dokladu.

Príklad vytvorenia QR kódu:

- OKP = C44B3977-0E415CC6-EE663AA1-776C973A-A143B660
- Kód pokladnice = 99920045678900001
- Dátum a čas vytvorenia dokladu = 180213093414 (naformátovaná hodnota pre 2018-02- 13 09:34:14)
- Poradové číslo = 23
- Celková suma = 237.23 (rovnaké formátovanie ako má daný atribút v XSD schéme)

Z daných atribútov je vytvorený textový reťazec, v ktorom sú jednotlivé atribúty oddelené znakom ":" (ASCII znak s desiatkovou hodnotou 58). Výsledný textový reťazec zakódovaný do OR kódu bude mať teda nasledujúci tvar (dĺžka v rozsahu od 80 do 97 znakov): "*C44B3977-0E415CC6-EE663AA1-776C973A-A143B660:99920045678900001:180213093414:23:237.23*"

Finálna grafická reprezentácia QR kódu:

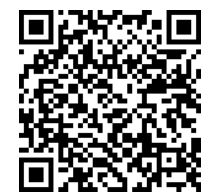

*Obrázok 3 QR kód "off-line dokladu"*

Minimálna zobrazovaná veľkosť QR kódu je 22 mm, pričom pre danú veľkosť je odporúčané použitie verzie 5 QR kódu s error correction level M, alebo verzie 4 QR kódu s error correction level L.

### **2.10 Vyhotovenie dokladu s unikátnym identifikátorom dokladu**

Vyhotovený doklad, ktorý bol zaevidovaný od systému e-kasa a bol mu pridelený unikátny identifikátor dokladu, obsahuje okrem iných zákonom definovaných údajov nasledujúce údaje: - daňové identifikačné číslo

- identifikačné číslo pre daň z pridanej hodnoty, ak podnikateľ je platiteľom dane z pridanej hodnoty

- dátum a čas vyhotovenia

- označenie tovaru alebo označenie služby, množstvo tovaru alebo rozsah služby a priradenie sadzby dane z pridanej hodnoty, okrem prípadu, ak platiteľ dane z pridanej hodnoty uplatňuje osobitnú úpravu uplatňovania dane podľa osobitného predpisu

- sadzbu dane z pridanej hodnoty alebo údaj o oslobodení od dane z pridanej hodnoty, ak podnikateľ je platiteľom dane z pridanej hodnoty v členení podľa sadzieb, okrem prípadu, ak platiteľ dane z pridanej hodnoty uplatňuje osobitnú úpravu uplatňovania dane podľa osobitného predpisu

- výšku dane z pridanej hodnoty spolu, ak podnikateľ je platiteľom dane z pridanej hodnoty v členení podľa sadzieb, okrem prípadu, ak platiteľ dane z pridanej hodnoty uplatňuje osobitnú úpravu uplatňovania dane podľa osobitného predpisu

- celkovú sumu platenej ceny

- identifikačné číslo organizácie, ak mu bolo pridelené
- kód pokladnice e-kasa klient
- poradové číslo dokladu
- unikátny identifikátor kupujúceho ak je predložený kupujúcim
- OKP

- Unikátny identifikátor dokladu

- QR kód s údajmi pre overenie dokladu:

• Unikátny identifikátor dokladu (34 znakov)

Príklad vytvorenia QR kódu:

• Unikátny identifikátor dokladu = O-7DBCDA8A56EE426DBCDA8A56EE426D1A

Finálna grafická reprezentácia QR kódu:

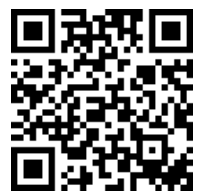

*Obrázok 4 QR kód "online dokladu"*

Minimálna zobrazovaná veľkosť QR kódu je 22 mm, pričom pre danú veľkosť je odporúčané použitie verzie 3 QR kódu s error correction level M.

# **3 Štruktúra dátovej správy**

### **3.1 Kódovanie dátových správ**

Kódovanie dátových správ ako XML dokumentov je povinne UTF-8, to znamená, že 1. riadok XML SOAP obálky má vždy tvar:

<?xml version=*"1.0"* encoding=*"UTF-8"*?>

Všetky XML elementy dátovej správy týkajúce sa evidovaného dokladu, alebo polohy patria do namespace, ktorý je špecifikovaný v definícii webovej služby (WSDL), napr.: xmlns:ek=http://financnasprava.sk/ekasa/schema/v2

Povolené hodnoty pre jednotlivé položky dátovej správy, ktoré sú uvedené v detailnom popise jednotlivých položiek nižšie, berú sa ako regulárny výraz v zmysle XML schémy, ktorý presne definuje požadovanú syntax položky.

Všetky položky vo všetkých dátových správach musia využívať iba vybrané znaky kódované jedným bajtom v štandardnej ASCII znakovej sade. Desiatkové kódy týchto znakov majú hodnoty 9, 10, 13 alebo od 32 do 126. Výnimku v rámci tohto pravidla tvoria znaky v atribútoch "Name", "Municipality", "StreetName" a v elemente "Other" (viď detailný popis v rámci kapitoly 3.3.12).

### **3.2 Prehľad štruktúry dátových správ**

Všetky dátové správy (dátová správa evidovaného dokladu, dátová správa evidencie polohy, potvrdzovacia dátová správa, chybová dátová správa) majú spoločný základný dátový formát daný protokolom SOAP, to znamená, že dátové štruktúry sú vložené do tela SOAP Envelope - SOAP Body.

Všetky dátové správy musia byť podpísané.

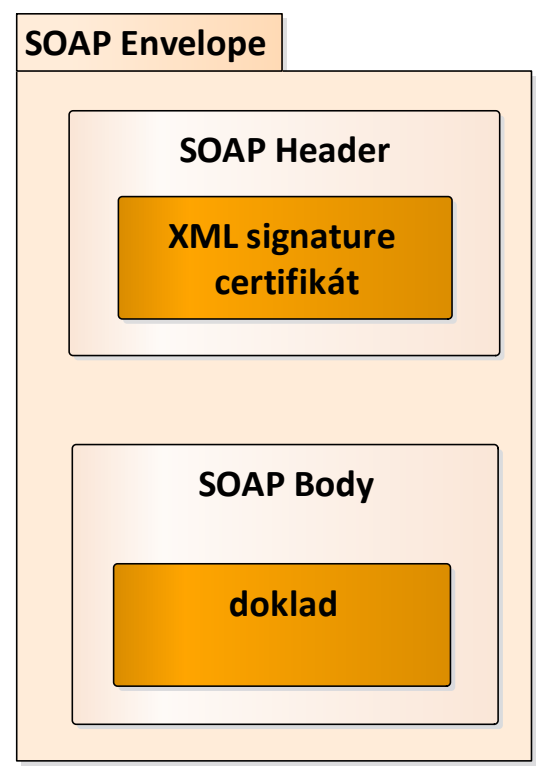

*Obrázok 5 Štruktúra dátovej správy evidencie dokladu*

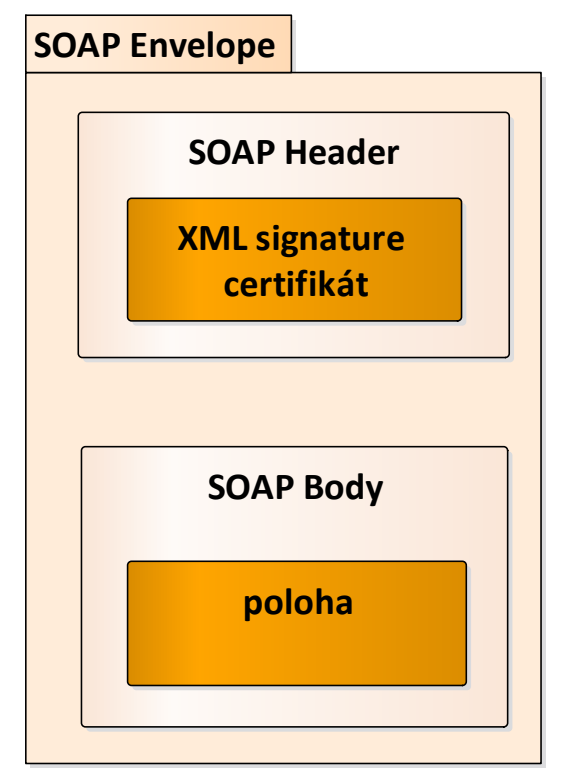

*Obrázok 6 Štruktúra dátovej správy evidencie polohy*

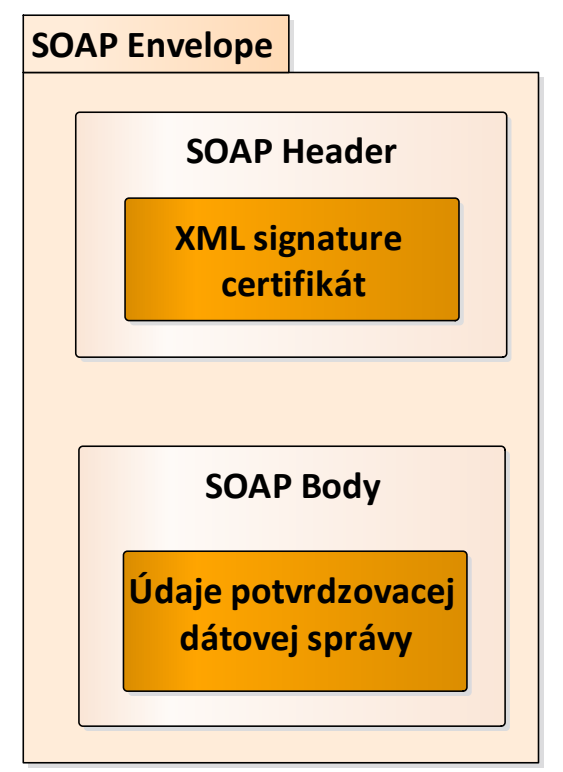

*Obrázok 7 Štruktúra potvrdzovacej dátovej správy*

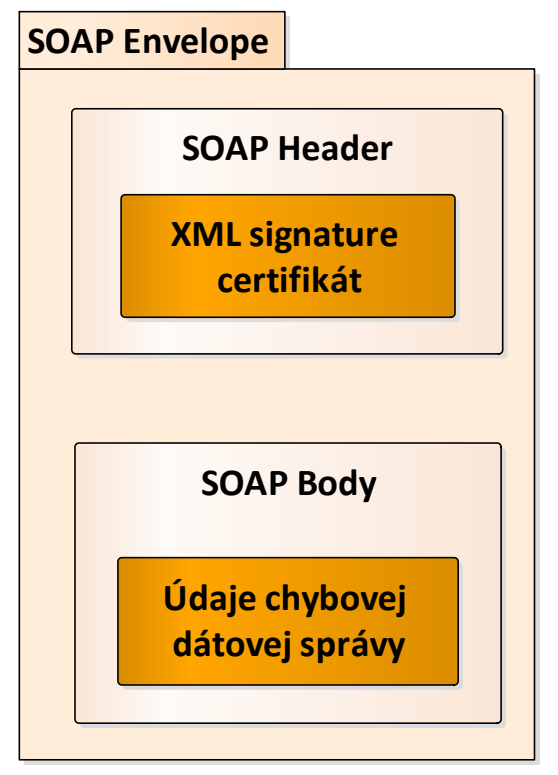

*Obrázok 8 Štruktúra chybovej dátovej správy*

### **3.3 Dátová správa evidovaného dokladu**

Dátová správa vrátane SOAP obálky je SOAP XML štruktúra obsahujúca všetky údaje, ktoré sú určené pre odoslanie údajov o evidovanom doklade. Samotné údaje týkajúce sa evidovaného dokladu sú uložené vo vnorenej štruktúre dokladu – XML element <RegisterReceiptRequest>, ktorá sa má nachádzať v XML element <SOAP Body>.

V XML element <SOAP Header> sa má nachádzať XML signature a certifikát, ku ktorému patrí privátny kľuč, ktorý bol použitý na vytvorenie XML signature.

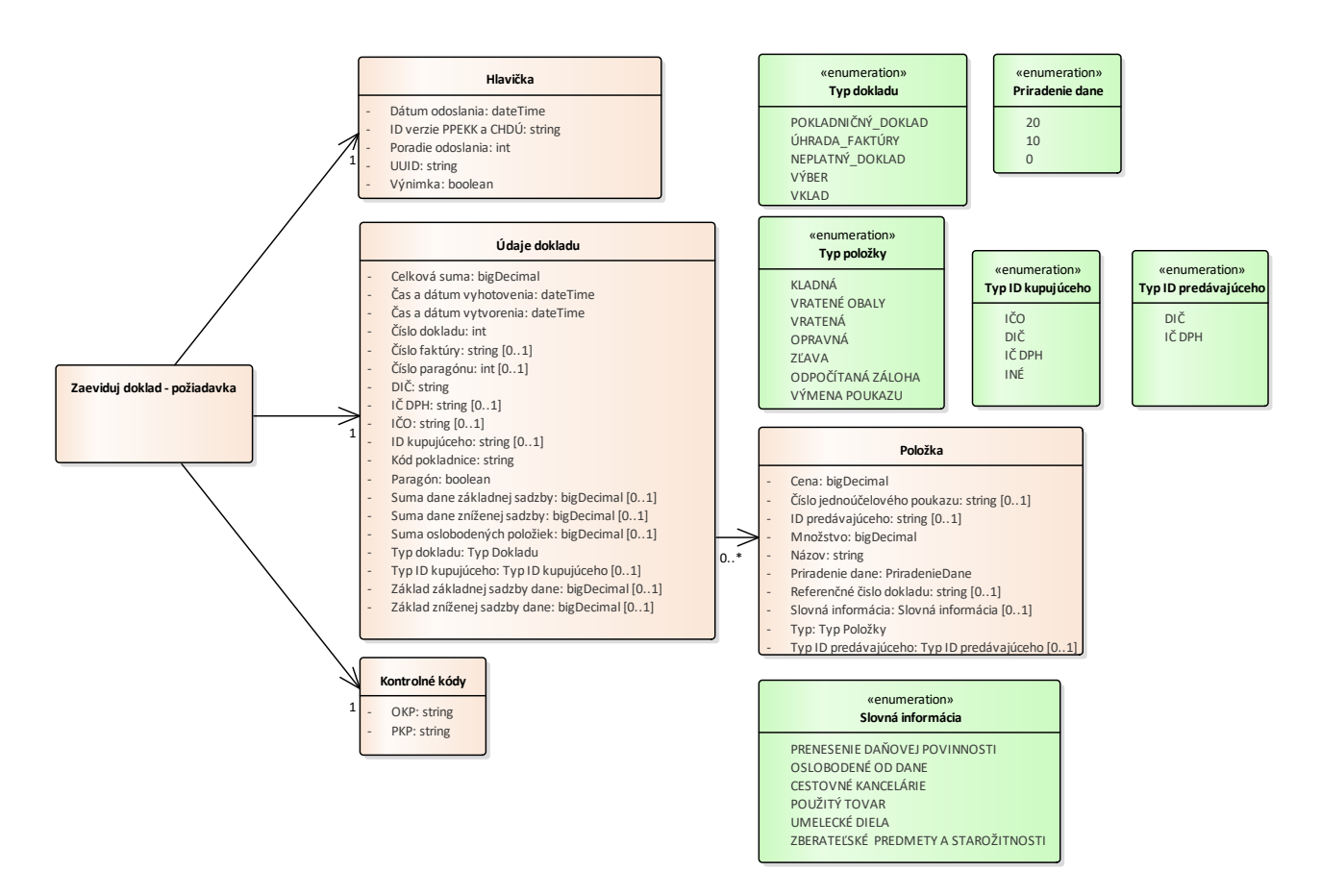

*Obrázok 9 Štruktúra Zaeviduj doklad - požiadavka*

#### **3.3.1 Zaeviduj doklad - požiadavka**

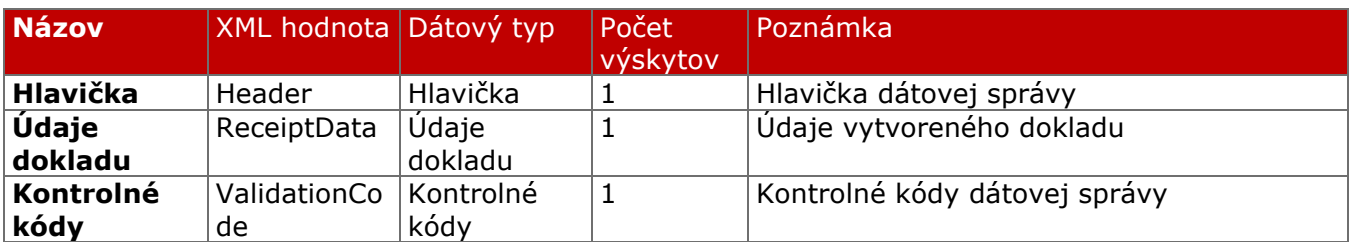

#### **3.3.2 Hlavička**

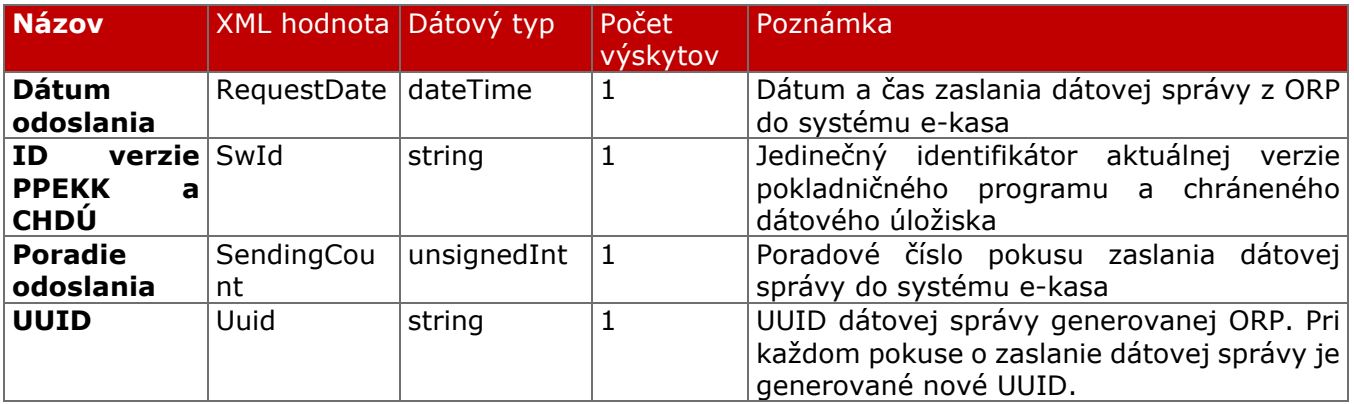

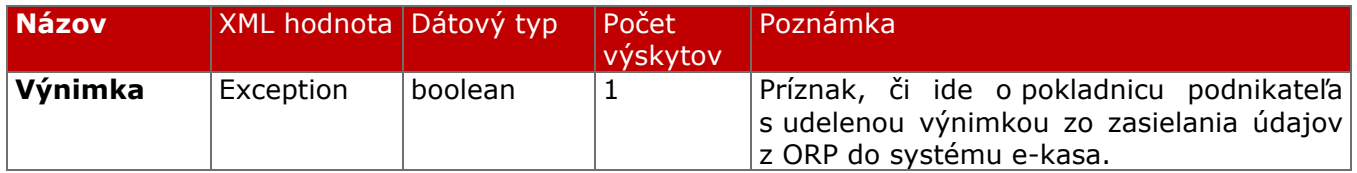

## **3.3.3 Údaje dokladu**

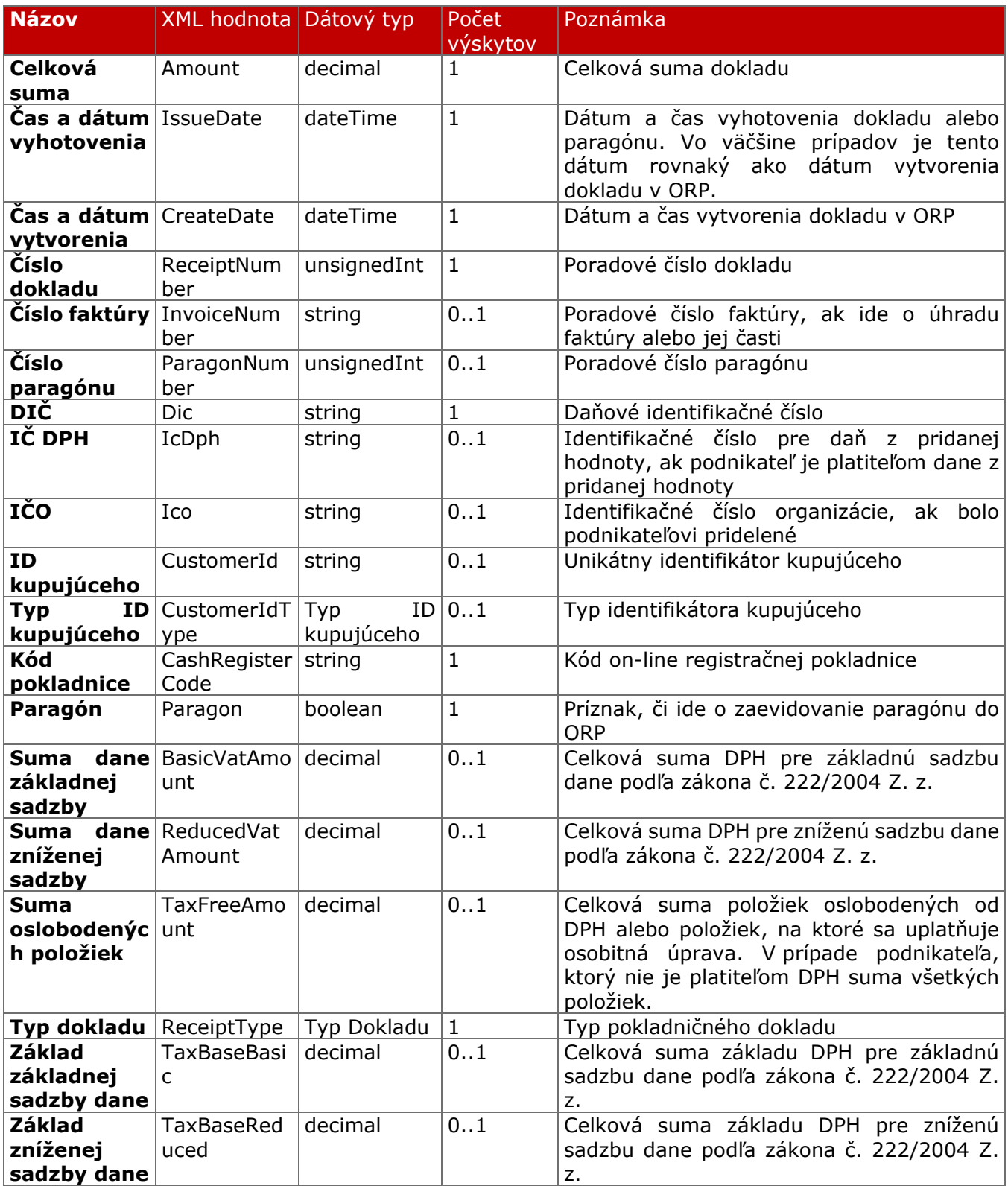

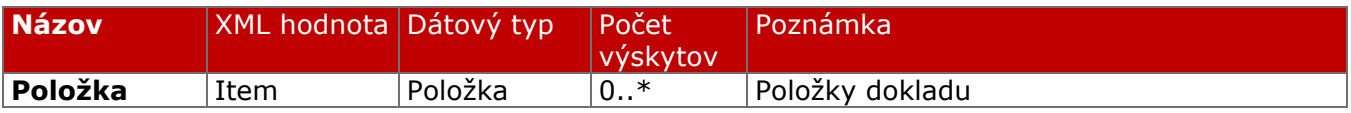

### **3.3.4 Položka**

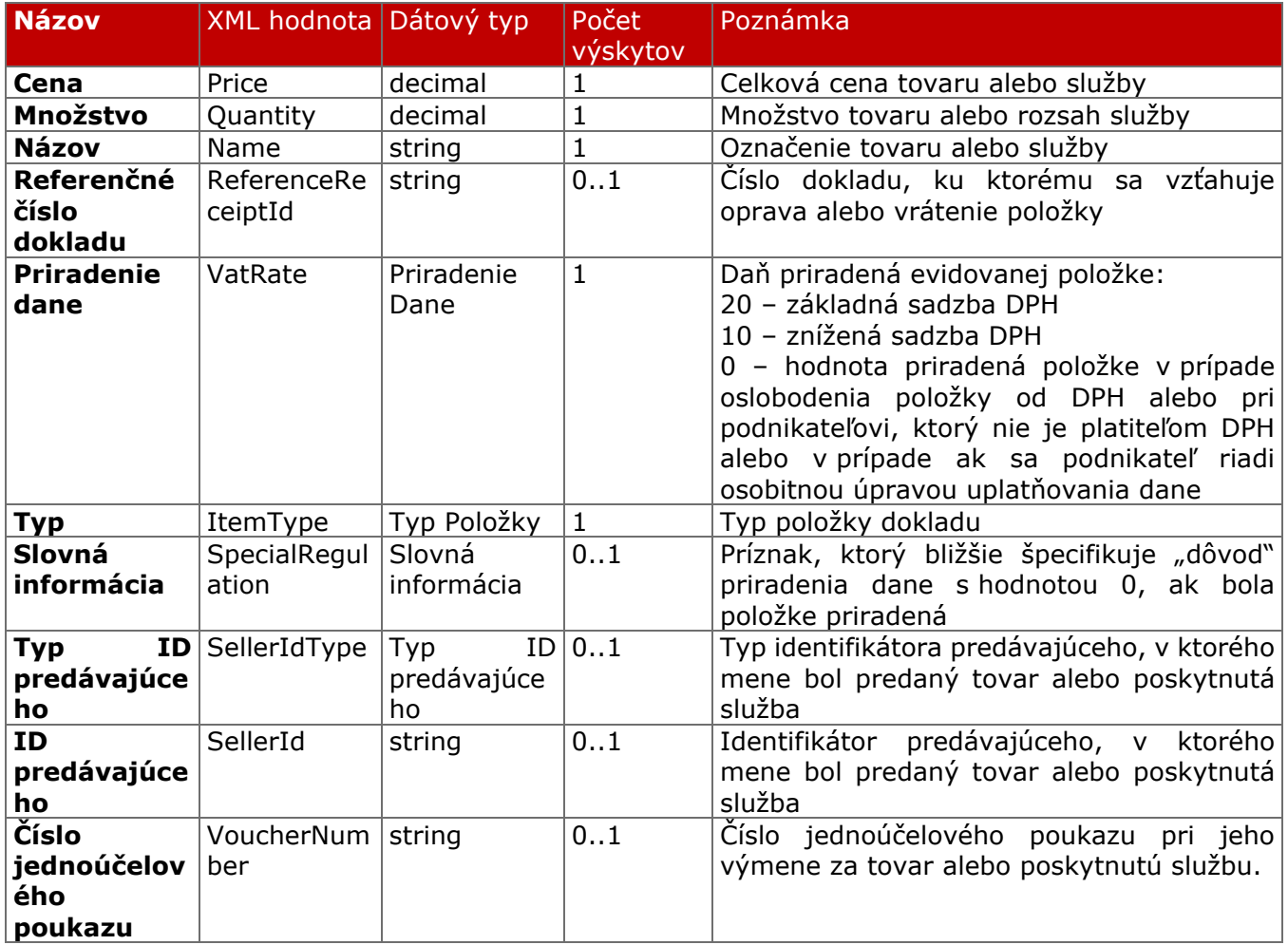

### **3.3.5 Kontrolné kódy**

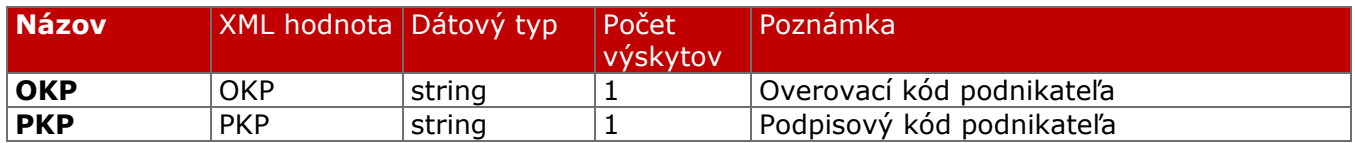

### **3.3.6 Typ dokladu**

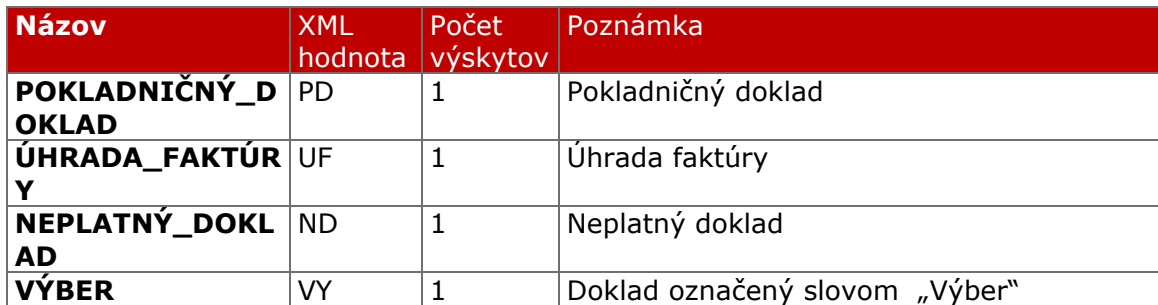

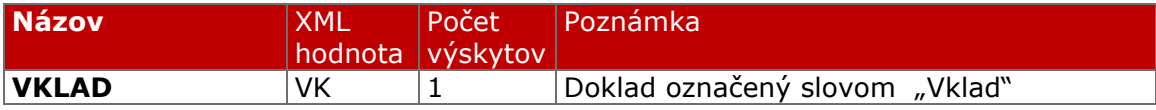

### **3.3.7 Typ položky**

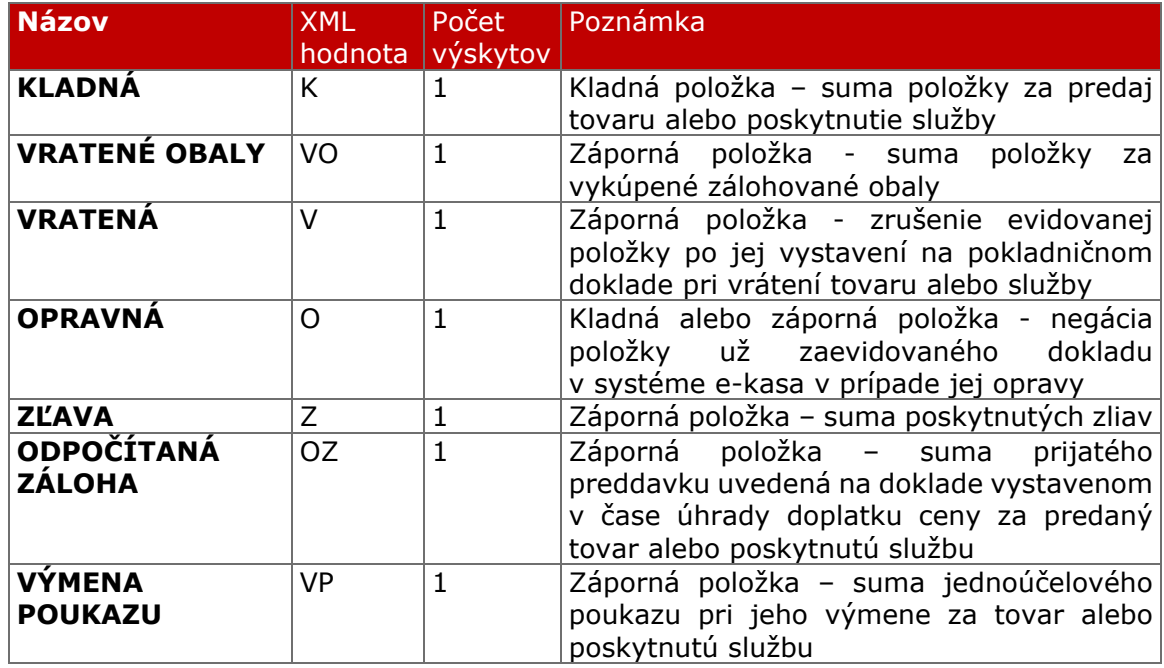

### **3.3.8 Priradenie dane**

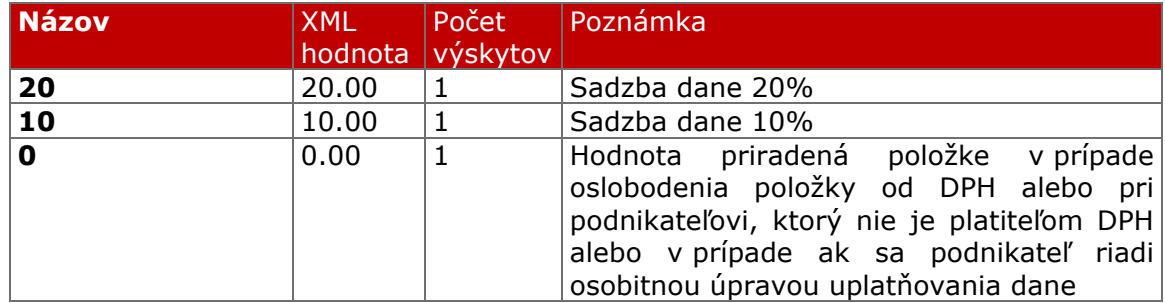

### **3.3.9 Typ ID kupujúceho**

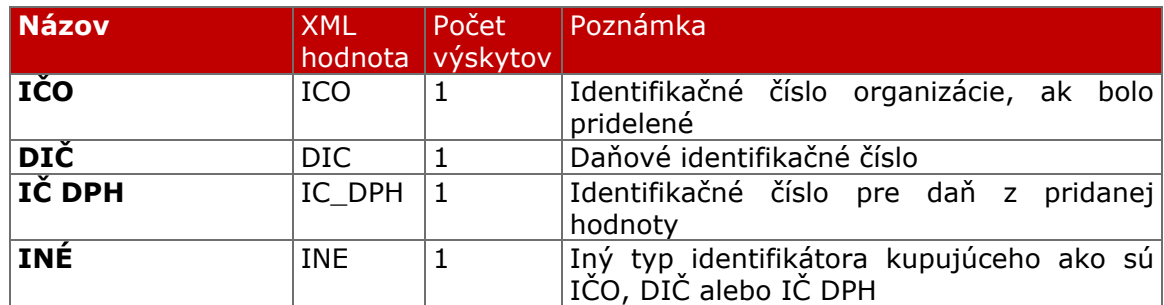

### **3.3.10 Slovná informácia**

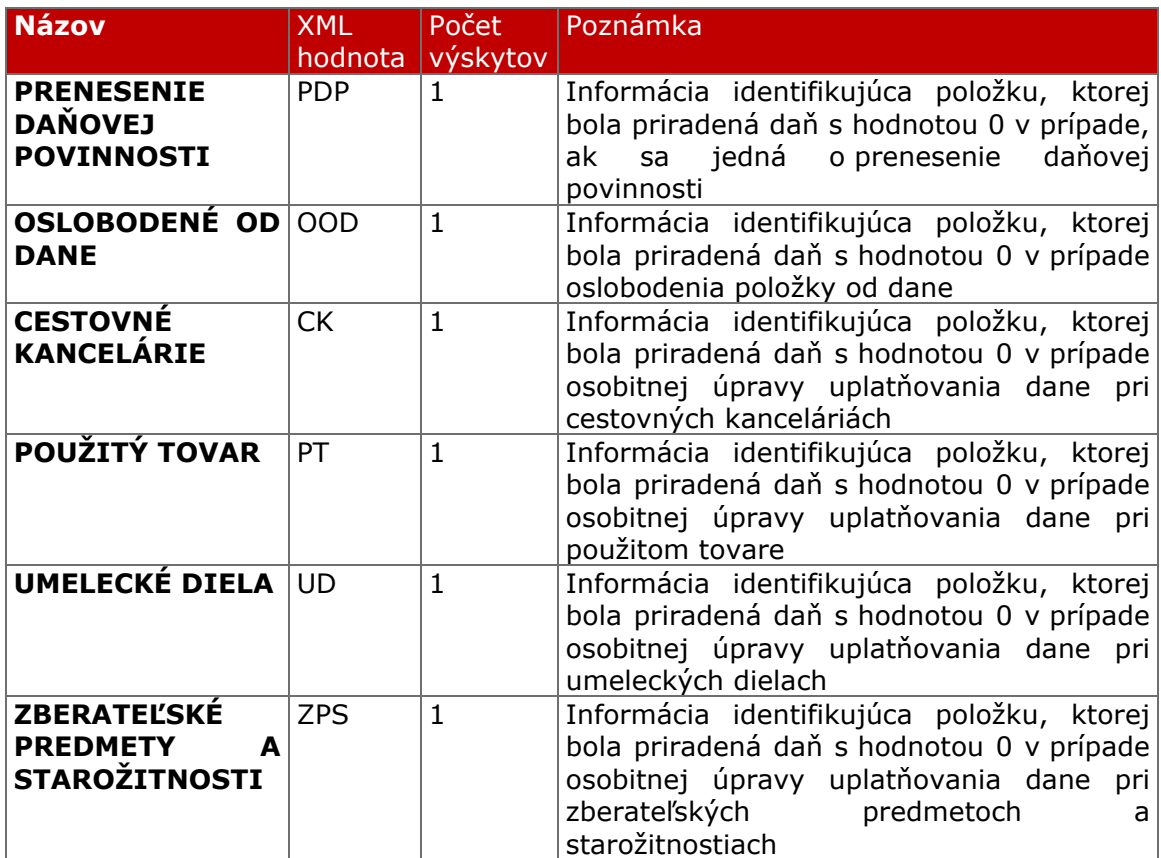

#### **3.3.11 Typ ID predávajúceho**

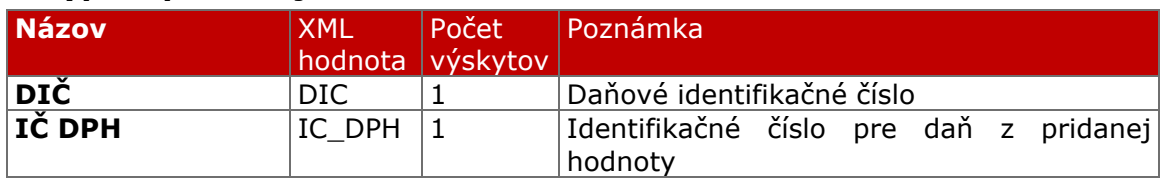

### **3.3.12 Popis položiek a atribútov XML štruktúry "RegisterReceiptRequest"**

#### **3.3.12.1 Uuid**

Atribút "Uuid" je generovaný ORP, jednoznačne identifikuje odosielanú dátovú správu. Pri každom pokuse o odoslanie dátovej správy je generované nové UUID15. Odporúča sa použitie verzie 4 (náhodne alebo pseudonáhodne generované).

Dĺžka: *36 znakov*

Povolené hodnoty: *[0-9a-fA-F]{8}-[0-9a-fA-F]{4}-[1-5][0-9a-fA-F]{3}-[89abAB][0-9a-fA-F]{3}-[0-9a-fA-F]{12}*

Príklad: *b05226a4-88b2-46e4-af45-0f28dcf3668f*

<sup>15</sup> https://tools.ietf.org/rfc/rfc4122.txt

#### **3.3.12.2 RequestDate**

Atribút "RequestDate" predstavuje dátum a čas zaslania dátovej správy s údajmi dokladu do systému e-kasa.

Dĺžka: *25 znakov*

Povolené hodnoty: *\d\d\d\d-\d\d-\d\dT\d\d:\d\d:\d\d([+\-]\d\d:\d\d)*

Príklad: *2018-02-13T09:34:14+01:00*

#### **3.3.12.3 SwId**

Atribút "SwId" predstavuje jedinečný identifikátor aktuálnej verzie pokladničného programu a chráneného dátového úložiska.

Dĺžka: *40 znakov*

Povolené hodnoty: *[0-9a-fA-F]{40}*

Príklad: *C85C98FADBC33C1F489A048D16A2BAEB9EFB78A3*

#### **3.3.12.4 SendingCount**

Atribút " SendingCount " predstavuje poradové číslo pokusu o zaslania dátovej správy do systému e-kasa. V prípade prvého pokusu je táto hodnota 1 a pri každom opakovanom pokuse sa hodnota tohto atribútu inkrementuje o 1.

Dĺžka: *1 až 10 znakov*

Povolené hodnoty: *celé číslo bez znamienka s rozsahom od 1 do 4294967295*

Príklad:

*1*

#### **3.3.12.5 Exception**

Atribút "Exception" príznak či ide o pokladnicu podnikateľa s udelenou výnimkou zo zasielania údajov z ORP do systému e-kasa.

Dĺžka: *1 až 5 znakov*

Povolené hodnoty: *{true, false}*

Príklad: *true, false*

#### **3.3.12.6 IssueDate**

Atribút "IssueDate" predstavuje dátum a čas vyhotovenia dokladu podnikateľom. V prípade paragónu je to dátum a čas vyhotovenia paragónu.

Dĺžka: *25 znakov*

Povolené hodnoty: *\d\d\d\d-\d\d-\d\dT\d\d:\d\d:\d\d([+\-]\d\d:\d\d)*

Príklad: *2018-02-13T09:34:14+01:00*

#### **3.3.12.7 Dic**

Atribút "Dic" predstavuje daňové identifikačné číslo podnikateľa, ktoré mu bolo pridelené daňovým úradom. Ide o 10-miestne jedinečné číslo.

Dĺžka: *10 znakov*

Povolené hodnoty: *[0-9]{10}*

Príklad: *2004567890*

#### **3.3.12.8 IcDph**

Atribút "IcDph" predstavuje identifikačné číslo pre daň, ktoré bolo pridelené daňovým úradom osobám registrovaným pre daň z pridanej hodnoty. IČ DPH je vo väčšine prípadov zhodné s DIČ, obsahuje navyše prefix "SK", skratku pre Slovensko, a teda IČ DPH tvorí 12 znakov.

Dĺžka: *10 až 12 znakov*

Povolené hodnoty: *SK[0-9]{8,10}*

Príklad: *SK2004567890*

#### **3.3.12.9 Ico**

Atribút "Ico" predstavuje identifikačné číslo organizácie, ktoré je využívané na jednoznačnú identifikáciu právnickej osoby alebo fyzickej osoby (podnikateľa) a má evidenčný význam. IČO tvorí 8 číslic. V prípade podnikateľa, ktorého IČO má dĺžku 6 znakov, je potrebné pred dané IČO doplniť dve nuly.

Dĺžka: *8 znakov*

Povolené hodnoty: *[0-9]{8}*

Príklad: *87654321, 00654321*

#### **3.3.12.10 CashRegisterCode**

Atribút "CashRegisterCode" predstavuje kód pokladnice pridelený daňovým úradom.

Dĺžka: *16 až 17 znakov*

Povolené hodnoty: *[0-9]{16,17}*

Príklad: *99920045678900001*

#### **3.3.12.11 CreateDate**

Atribút "CreateDate" predstavuje dátum vytvorenia dokladu v ORP. V prípade evidovania paragónu v ORP sa očakáva tento dátum neskorší ako dátum vyhotovenia paragónu.

Dĺžka: *25 znakov*

Povolené hodnoty: *\d\d\d\d-\d\d-\d\dT\d\d:\d\d:\d\d([+\-]\d\d:\d\d)*

Príklad: *2018-02-13T09:34:14+01:00*

#### **3.3.12.12 Paragon**

Atribút "Paragon" s hodnotou "true" je zasielaný v prípade, ak bol paragón následne zaevidovaný v ORP a zaslaný do systému e-kasa.

Dĺžka: *1 až 5 znakov*

Povolené hodnoty: *{true, false}*

Príklad: *true, false*

#### **3.3.12.13 ParagonNumber**

Atribút "ParagonNumber" predstavuje poradové číslo vyhotoveného paragónu, ktoré sú číslované vzostupne bez prerušenia.

Dĺžka: *1 až 10 znakov*

Povolené hodnoty: *celé číslo bez znamienka s rozsahom od 1 do 4294967295*

Príklad: *12*

#### **3.3.12.14 ReceiptNumber**

Atribút " ReceiptNumber" predstavuje poradové číslo vyhotoveného dokladu v ORP. Poradové číslo je tvorené z číselných znakov číslovaných vzostupne v rámci kalendárneho mesiaca, začínajúc od 1.

Dĺžka: *1 až 10 znakov*

Povolené hodnoty: *celé číslo bez znamienka s rozsahom od 1 do 4294967295*

Príklad: *23*

#### **3.3.12.15 InvoiceNumber**

Atribút " InvoiceNumber" predstavuje poradové číslo faktúry alebo jej časti, ktorá bola uhradená v hotovosti a prijatá tržba bola evidovaná v ORP. Poradové číslo faktúry slúži pre identifikáciu uhradenej faktúry.

Dĺžka: *1 až 50 znakov*

Povolené hodnoty: *reťazec textových hodnôt*

Príklad: *201801001*

#### **3.3.12.16 ReceiptType**

Atribút "ReceiptType" predstavuje typ vyhotoveného dokladu podnikateľom. ORP musí umožňovať vytvorenie a zaslanie týchto typov dokladov do systému e-kasa:

- Pokladničný doklad - doklad o prijatí tržby, doklad o vrátení platby za vrátený tovar, doklad o vrátení platby za tovar alebo poskytnutú službu pri ich reklamácii, doklad o vrátení platby za neposkytnutú službu alebo doklad za vrátené zálohované obaly vyhotovený ORP

- Úhrada faktúry - doklad o prijatí tržby v prípade, ak ide o úhradu faktúry alebo jej časti

- Neplatný doklad - doklad vyhotovený v rámci skúšobnej prevádzky ORP alebo pri zaškolení fyzickej osoby, ktorá bude evidovať tržby v ORP

- Vklad – doklad evidovaný pri vklade hotovosti do pokladnice

- Výber – doklad evidovaný pri výbere hotovosti z pokladnice

Dĺžka: *2 znaky*

Povolené hodnoty: *{PD, UF, ND, VY, VK}*

Príklad: *PD*

#### **3.3.12.17 Amount**

Atribút "Amount" predstavuje celkovú sumu prijatej tržby za predaj tovaru alebo poskytnutú službu, uvedenú na pokladničnom doklade alebo sumu na doklade označeného slovami "Neplatný doklad", sumu vkladu na doklade označeného slovom "Vklad" alebo sumu výberu na doklade označenom slovom "Výber". V tejto sume sú už zarátané akékoľvek formy rabatu, ktoré boli poskytnuté predávajúcim v prospech kupujúceho.

Dĺžka: *1 až 12 znakov*

Povolené hodnoty:

*číslo s desatinnou časťou zaokrúhlené na 2 desatinné miesta s rozsahom od -10000000 do 10000000*

Príklad: *237.23*

#### **3.3.12.18 TaxFreeAmount**

Atribút "TaxFreeAmount" predstavuje celkovú sumu prijatej tržby za predaj tovaru alebo poskytnutú službu, ktorá je oslobodená od DPH alebo na ktorú sa vzťahuje osobitná úprava. V prípade podnikateľa, ktorý nie je platiteľom DPH ide o sumu všetkých položiek.

Dĺžka: *1 až 12 znakov*

Povolené hodnoty:

*číslo s desatinnou časťou zaokrúhlené na 2 desatinné miesta s rozsahom od -10000000 do 10000000*

Príklad: *50.00*

#### **3.3.12.19 TaxBaseBasic**

Atribút "TaxBaseBasic" predstavuje celkovú sumu základu dane pre všetky položky so základnou sadzbou DPH. Základ dane je vypočítaný ako rozdiel celkovej sumy všetkých položiek so základnou sadzbou DPH a vypočítanej DPH pre položky so základnou sadzbou DPH.

Dĺžka: *1 až 12 znakov*

Povolené hodnoty: *číslo s desatinnou časťou zaokrúhlené na 2 desatinné miesta s rozsahom od -10000000 do 10000000*

Príklad: *125.00*

#### **3.3.12.20 BasicVatAmount**

Atribút "BasicVatAmount" predstavuje sumu DPH pre základnú sadzbu dane. Hodnota DPH je vypočítaná z celkovej sumy všetkých položiek so základnou sadzbou DPH a zaokrúhlená na najbližší eurocent do 0,005 eura nadol a od 0,005 eura vrátane nahor.

Dĺžka: *1 až 12 znakov*

Povolené hodnoty: *číslo s desatinnou časťou zaokrúhlené na 2 desatinné miesta s rozsahom od -10000000 do 10000000*

Príklad: *25.00*

#### **3.3.12.21 TaxBaseReduced**

Atribút "TaxBaseReduced" predstavuje celkovú sumu základu dane pre všetky položky so zníženou sadzbou DPH. Základ dane je vypočítaný ako rozdiel celkovej sumy všetkých položiek so zníženou sadzbou DPH a vypočítanej DPH pre položky so zníženou sadzbou DPH.

Dĺžka: *1 až 12 znakov*

Povolené hodnoty:

*číslo s desatinnou časťou zaokrúhlené na 2 desatinné miesta s rozsahom od -10000000 do 10000000*

Príklad: *79.30*

#### **3.3.12.22 ReducedVatAmount**

Atribút "ReducedVatAmount" predstavuje sumu DPH pre zníženú sadzbu dane. Hodnota DPH je vypočítaná z celkovej sumy všetkých položiek so zníženou sadzbou DPH a zaokrúhlená na najbližší eurocent do 0,005 eura nadol a od 0,005 eura vrátane nahor.

Dĺžka: *1 až 12 znakov*

Povolené hodnoty:

*číslo s desatinnou časťou zaokrúhlené na 2 desatinné miesta s rozsahom od -10000000 do 10000000*

Príklad: *7.93*

#### **3.3.12.23 CustomerId**

Atribút "CustomerId" predstavuje unikátny identifikátor kupujúceho slúžiaci pre identifikáciu vlastníka prijatého dokladu.

Dĺžka: *1 až 50 znakov*

Povolené hodnoty: *[0-9a-zA-Z]{1,50}*

Príklad: *987654321*

#### **3.3.12.24 CustomerIdType**

Atribút "CustomerIdType" predstavuje typ unikátneho identifikátora kupujúceho.

Dĺžka: *1 až 6 znakov*

Povolené hodnoty: *{ICO, DIC, IC\_DPH, INE}*

Príklad: *DIC*

#### **3.3.12.25 ItemType**

Atribút "ItemType" predstavuje typ položky pokladničného dokladu alebo neplatného dokladu. ORP musí umožňovať vytvorenie a zaslanie do systému e-kasa tieto typy položiek dokladu:

- Kladná položka - položka s nezápornou hodnotou evidovaná na doklade

- Vrátené obaly - položka so zápornou hodnotou za vykúpené zálohované obaly

- Vrátená položka - položka so zápornou hodnotou v prípade zrušenia evidovanej položky po jej zaevidovaní na doklade

- Opravná položka – položka s kladnou alebo zápornou hodnotou v prípade opravy položky už zaevidovaného dokladu, pričom opravou sa rozumie negácia pôvodnej položky, t.j. zaevidovanie položky s rovnakou sumou, ale opačným znamienkom ako pôvodná opravovaná položka už zaevidovaného dokladu.

*Jednoduchý príklad opravnej položky*: Doklad č. 1 (zaevidovaný v systéme) Položky:

- Položka X  $50 \in$
- Položka Y 30 €

Doklad č. 2 (oprava položky X dokladu č. 1) Opravná položka:

• Položka X -50 € + referencia na doklad č. 1

- Zľava – položka so zápornou hodnotou pri poskytnutí zľavy na doklade

- Odpočítaná záloha - položka so zápornou hodnotou vo výške sumy prijatého preddavku uvedená na doklade vystavenom v čase úhrady doplatku ceny za predaný tovar alebo poskytnutú službu

- Výmena poukazu – položka so zápornou hodnotou pri výmene jednoúčelového poukazu za tovar alebo poskytnuté služby

Dĺžka: *1 až 2 znaky*

Povolené hodnoty: *{K, VO, V, O, Z, OZ, VP}*

Príklad: *K*

#### **3.3.12.26 Name**

Atribút "Name" predstavuje označenie tovaru alebo označenie služby, za ktorý bola prijatá tržba.

Dĺžka: *1 až 255 znakov*

Povolené hodnoty: *reťazec textových hodnôt*

Príklad: *mlieko, nohavice 1879254*

#### **3.3.12.27 Price**

Atribút "Price" predstavuje celkovú sumu predaného tovaru alebo poskytnutej služby. Hodnota atribútu je vypočítaná ako súčin jednotkovej ceny tovaru alebo služby a predaného množstva a zaokrúhlená na najbližší eurocent do 0,005 eura nadol a od 0,005 eura vrátane nahor.

Dĺžka: *1 až 12 znakov*

Povolené hodnoty: *číslo s desatinnou časťou zaokrúhlené na 2 desatinné miesta s rozsahom od -10000000 do 10000000*

Príklad: *150.00*

#### **3.3.12.28 Quantity**

Atribút "Quantity" predstavuje množstvo predaného tovaru alebo poskytnutej služby.

Dĺžka: *1 až 12 znakov*

Povolené hodnoty: *Nezáporné číslo s desatinnou časťou na 4 desatinné miesta s rozsahom od 0 do 10000000*

Príklad: *2.0000*

#### **3.3.12.29 VatRate**

Atribút "VatRate" predstavuje priradenie sadzby DPH k tovaru alebo službe alebo priradenie hodnoty 0 v prípade oslobodenia položky od DPH, ak podnikateľ nie je platiteľom DPH alebo v prípade ak sa podnikateľ riadi osobitnou úpravou uplatňovania dane.

Dĺžka: *1 až 5 znakov*

Povolené hodnoty: *{20.00, 10.00, 0.00}*

Príklad: *20.00*

#### **3.3.12.30 SpecialRegulation**

Nepovinný atribút "SpecialRegulation" predstavuje príznak, ktorý bližšie špecifikuje "dôvod" priradenia dane s hodnotou 0, ak bola položke priradená. ORP musí pre takéto položky umožňovať priradenie a zaslanie nasledujúcich slovných informácií do systému e-kasa:

- *"prenesenie daňovej povinnosti"* Informácia uvedená na doklade ak je položke priradená daň s hodnotou 0, ak ide o prenesenie daňovej povinnosti
- *"oslobodené od dane"* Informácia uvedená na doklade ak je položke priradená daň s hodnotou 0, v prípade oslobodenia položky od dane
- *"úprava zdaňovania prirážky - cestovné kancelárie"* Informácia uvedená na doklade ak je položke priradená daň s hodnotou 0, v prípade osobitnej úpravy uplatňovania dane pri cestovných kanceláriách
- *"úprava zdaňovania prirážky - použitý tovar"* Informácia uvedená na doklade ak je položke priradená daň s hodnotou 0, v prípade osobitnej úpravy uplatňovania dane pri použitom tovare
- *"úprava zdaňovania prirážky - umelecké diela"* Informácia uvedená na doklade ak je položke priradená daň s hodnotou 0, v prípade osobitnej úpravy uplatňovania dane pri umeleckých dielach
- *"úprava zdaňovania prirážky - zberateľské predmety a starožitnosti"* Informácia uvedená na doklade ak je položke priradená daň s hodnotou 0, v prípade osobitnej úpravy uplatňovania dane pri zberateľských predmetoch a starožitnostiach

Dĺžka: *2 až 3 znaky*

Povolené hodnoty: *{PDP, OOD, CK, PT, UD, ZPS}* Príklad: *CK*

#### **3.3.12.31 SellerId**

Nepovinný atribút "SellerId" predstavuje identifikátor osoby, v ktorej mene bol predaný tovar alebo poskytnutá služba.

Dĺžka: *1 až 50 znakov*

Povolené hodnoty: *[0-9a-zA-Z]{1,50}*

Príklad: *SK2004567890*

#### **3.3.12.32 SellerIdType**

Nepovinný atribút "SellerIdType" predstavuje typ identifikátora osoby, v ktorej mene bol predaný tovar alebo poskytnutá služba.

Dĺžka: *1 až 6 znakov*

Povolené hodnoty: *{IC\_DPH, DIC}*

Príklad: *IC\_DPH*

#### **3.3.12.33 VoucherNumber**

Nepovinný atribút "VoucherNumber" predstavuje číslo jednoúčelového poukazu pri výmene poukazu za tovar alebo poskytnutú službu.

Dĺžka: *1 až 50 znakov*

Povolené hodnoty: *reťazec textových hodnôt*

Príklad: *201801001*

#### **3.3.12.34 ReferenceReceiptId**

Atribút "ReferenceReceiptId" predstavuje referenciu vrátenej alebo opravnej položky na pôvodný pokladničný doklad, v ktorom bola daná položka uvedená. V prípade, ak pôvodný doklad obsahuje unikátny identifikátor dokladu, ako referenčné číslo dokladu sa uvedie tento identifikátor. V prípade, ak pôvodný doklad neobsahuje unikátny identifikátor dokladu, ako referenčné číslo dokladu sa uvedie OKP. V prípade pôvodného dokladu vyhotoveného ERP ako referenčné číslo dokladu je uvedené poradové číslo pokladničného dokladu.

Dĺžka: *1 až 44 znakov* Povolené hodnoty: *reťazec textových hodnôt*

Príklad: *O-7DBCDA8A56EE426DBCDA8A56EE426D1A*, C44B3977-0E415CC6-EE663AA1-776C973A-A143B660

#### **3.3.12.35 PKP**

Hodnota "PKP" predstavuje podpisový kód podnikateľa vygenerovaný ORP v čase vytvorenia dokladu. Ide o elektronický podpis vybraných údajov uvedených na doklade.

Dĺžka: *344 znakov*

Povolené hodnoty:

*Atribúty elementu "PKP":*

*- algoritmus odtlačku: digest = SHA256*

- *- algoritmus elektronického podpisu: cipher = RSA2048*
- *- spôsob kódovania "PKP": encoding = Base64*

Príklad:

*soFHZ6XRckBVEJWd01KGFDcUKjtYVnfOxucypKv69wzsHbGP83rOmE/Inq0/CHnPM2Ip+yL1u9ccT RQVatOOubeLrkCjbwZvpPTz5lxCu9EJ9DyGODTdEK1S42O+wjIoUBISDdHBR2jBpFkGLScjkcQpyPg OYBALrny4lNAJFkdtPoSASqcVmRrZShYS4LIxjJfR3nHVXoQ6+McF5LRX0nMc/fv0H8OlRbdX5Dp34N ny9rl//cswaeXa13IJmTtYnrQg1k2vMcTYT6pgLRHttahiYd/gdqrRGrP4te0ouEY2n610SxfuHLhfQDZf VihF7vav+Jvb1zaqNT81n+aD5w==*

#### **3.3.12.36 OKP**

Hodnota "OKP" predstavuje overovací kód podnikateľa vygenerovaný ORP v čase vytvorenia dokladu. Ide o odtlačok hodnoty kódu PKP.

Dĺžka: *44 znakov*

Povolené hodnoty: Atribúty elementu "OKP": - algoritmus odtlačku*: digest* = SHA1 - spôsob kódovania "OKP"*: encoding* = Base16

*[0-9a-fA-F]{8}-[0-9a-fA-F]{8}-[0-9a-fA-F]{8}-[0-9a-fA-F]{8}-[0-9a-fA-F]{8}*

Príklad: B1873CE0-46DB4D14-EFC72036-62C71AE1-71628710

### **3.4 Dátová správa odpovede evidovaného dokladu**

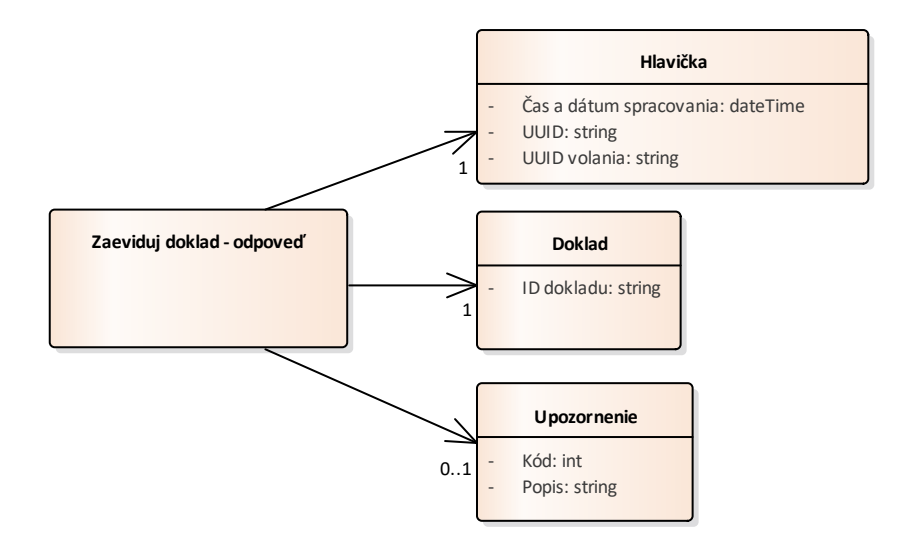

*Obrázok 10 Štruktúra Zaeviduj doklad - odpoveď*

### **3.4.1 Zaeviduj doklad - odpoveď**

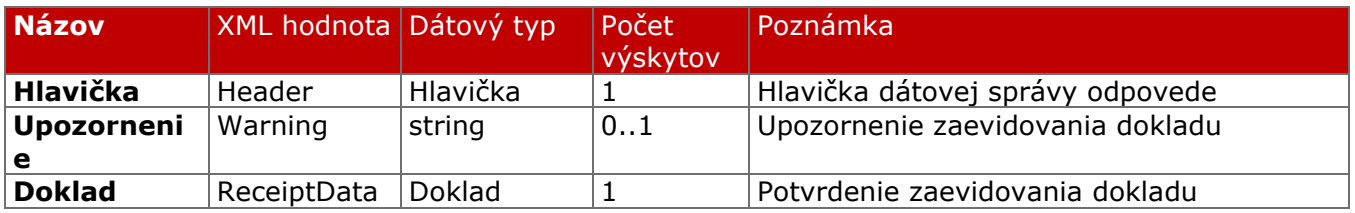

#### **3.4.2 Hlavička**

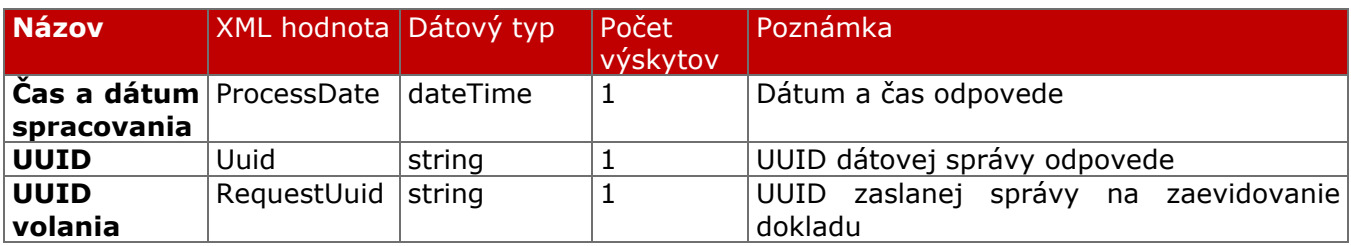

#### **3.4.3 Doklad**

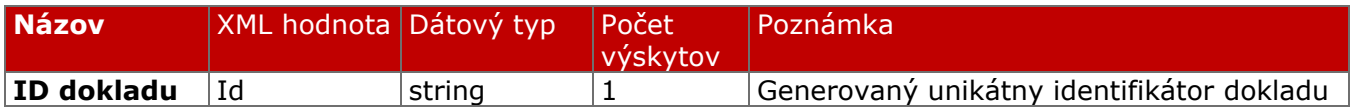

#### **3.4.4 Popis položiek a atribútov XML štruktúry "RegisterReceiptResponse"**

#### **3.4.4.1 Uuid**

Atribút "Uuid" je generovaný systémom e-kasa, ktorý jednoznačne identifikuje odosielanú dátovú správu odpovede.

Dĺžka: *36 znakov*

Povolené hodnoty:

*[0-9a-fA-F]{8}-[0-9a-fA-F]{4}-[1-5][0-9a-fA-F]{3}-[89abAB][0-9a-fA-F]{3}-[0-9a-fA-F]{12}*

Príklad: *f1092113-2599-4cc0-8921-1325996cc067*

#### **3.4.4.2 RequestUuid**

Atribút "RequestUuid" predstavuje UUID zaslané ORP v dátovej správe s požiadavkou na zaevidovanie dokladu.

Dĺžka: *36 znakov*

Povolené hodnoty: *[0-9a-fA-F]{8}-[0-9a-fA-F]{4}-[1-5][0-9a-fA-F]{3}-[89abAB][0-9a-fA-F]{3}-[0-9a-fA-F]{12}*

Príklad: *f1092113-2599-4cc0-8921-1325996cc067*

#### **3.4.4.3 ProcessDate**

Atribút "ProcessDate" predstavuje dátum a čas zaslania dátovej správy odpovede s vygenerovaným unikátnym identifikátorom dokladu, resp. chybou.

Dĺžka: *25 znakov*

Povolené hodnoty: *\d\d\d\d-\d\d-\d\dT\d\d:\d\d:\d\d([+\-]\d\d:\d\d)*

Príklad: *2018-02-13T13:52:33+01:00*

#### **3.4.4.4 Id**

Atribút "Id" predstavuje unikátny identifikátor pridelený dokladu po úspešnom zaevidovaní dokladu v systéme e-kasa.

Dĺžka: *34 znakov*

Povolené hodnoty: *[VO]{1}-[0-9a-fA-F]{32}* ,alebo [VO]{1}-[0-9a-fA-F]{27}-TEST

Príklad: *O-7DBCDA8A56EE426DBCDA8A56EE426D1A, O-7DBCDA8A56EE426DBCDA8A56EE4-TEST*

#### **3.4.4.5 Warning**

Hodnota "Warning" slúži pre upozornenia v rámci priepustných kontrol. Vyhradené pre budúce použitie.

Povolené atribúty elementu "Warning": - kód upozornenia*: Code (hodnota -999 až 999)*

### **3.5 Dátová správa evidencie polohy**

Dátová správa vrátane SOAP obálky je SOAP XML štruktúra obsahujúca všetky údaje, ktoré sú určené pre odoslanie údajov o polohe ORP. Samotné údaje týkajúce sa evidovanej polohy sú uložené vo vnorenej štruktúre – XML element <RegisterLocationRequest>, ktorá sa má nachádzať v XML element <SOAP Body>.

V XML element <SOAP Header> sa má nachádzať XML signature a certifikát, ku ktorému patrí privátny kľuč, ktorý bol použitý na vytvorenie XML signature.

Prijatie a úspešné zaevidovanie dátovej správy pre evidenciu polohy je systémom e-kasa potvrdené odoslaním potvrdzovacej dátovej správy.

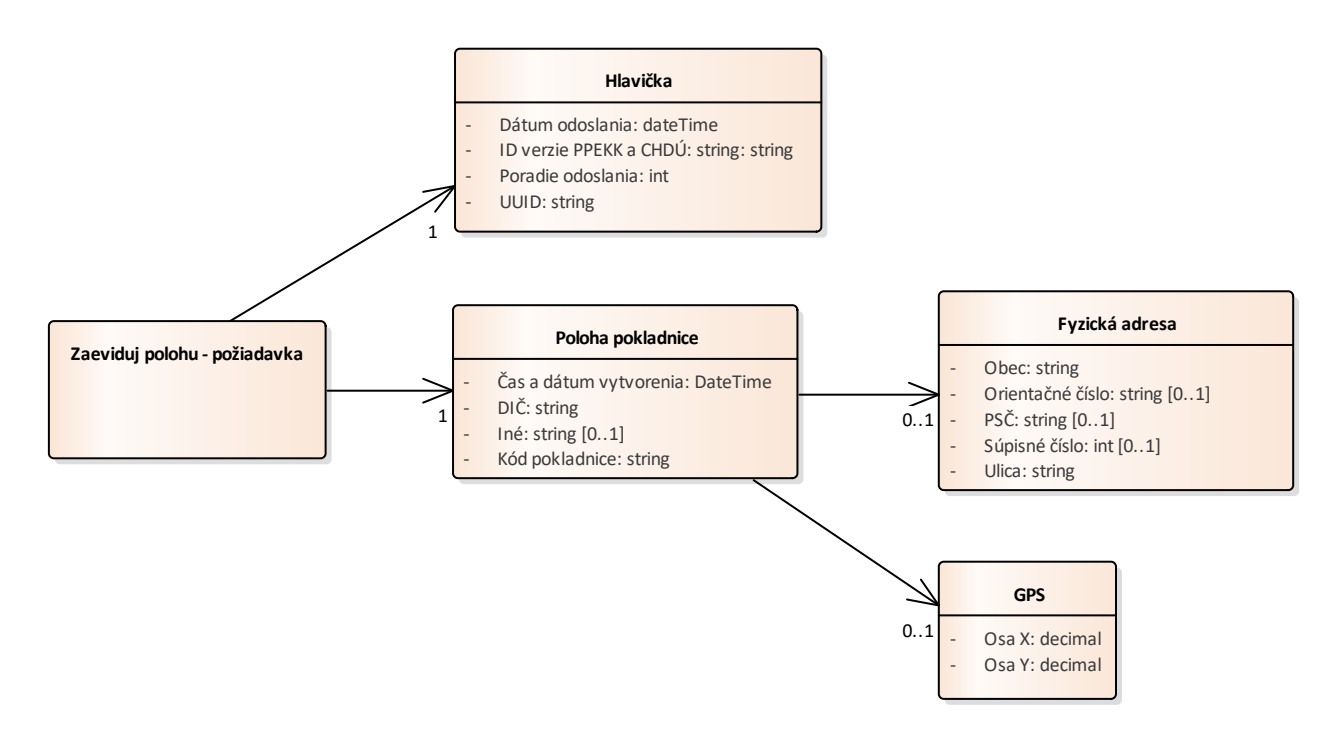

*Obrázok 11 Štruktúra Zaeviduj polohu – požiadavka*

#### **3.5.1 Zaeviduj polohu - požiadavka**

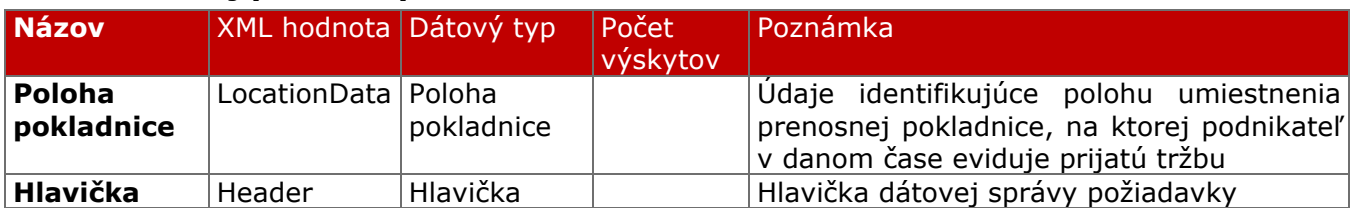

#### **3.5.2 Hlavička**

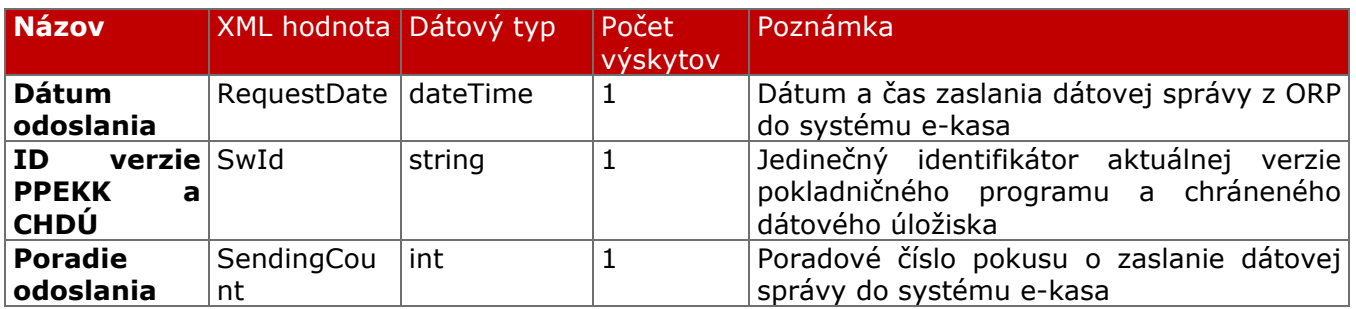

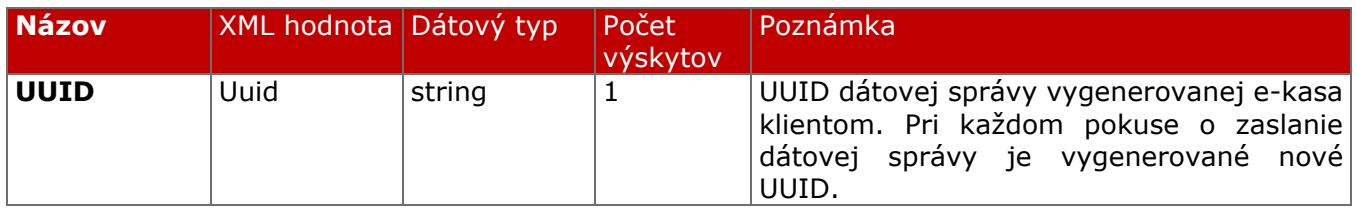

### **3.5.3 Poloha pokladnice**

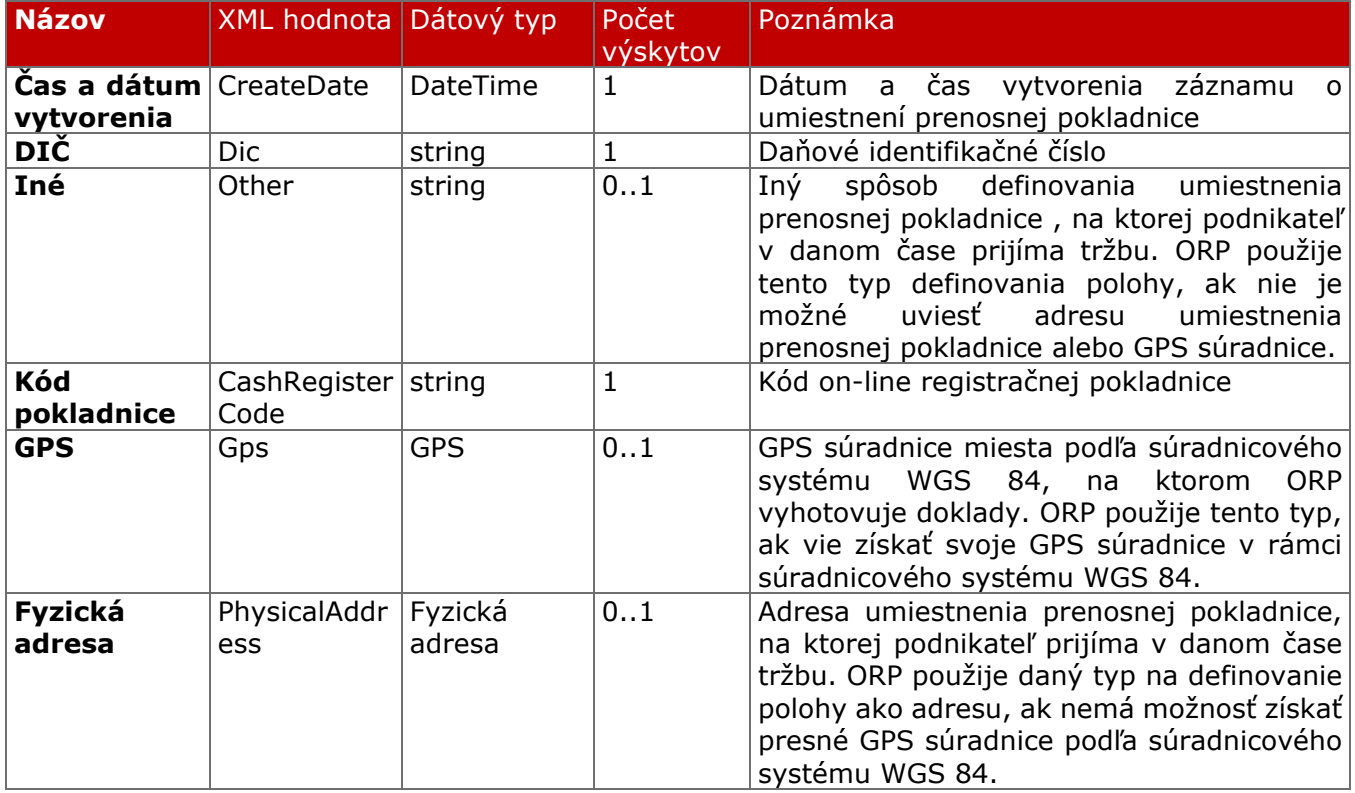

### **3.5.4 Fyzická adresa**

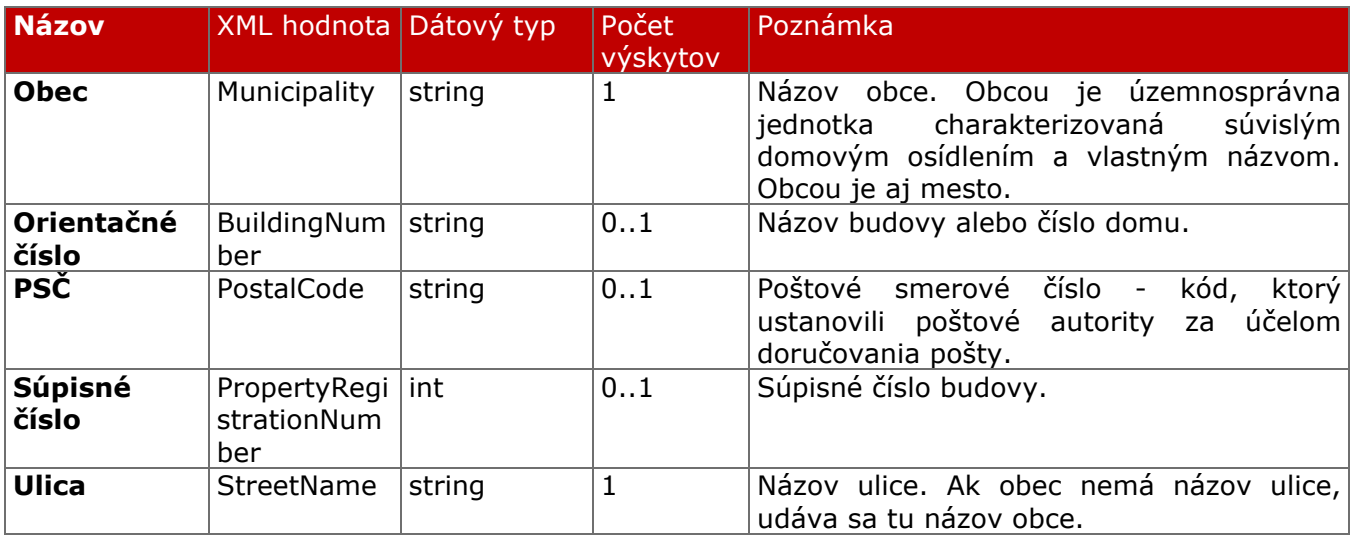

**3.5.5 GPS** 

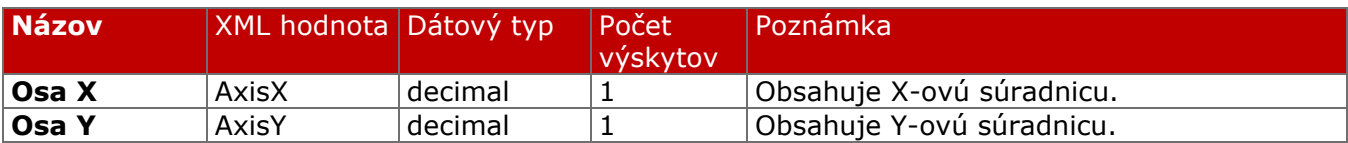

#### **3.5.6 Popis položiek a atribútov XML štruktúry "RegisterLocationRequest"**

#### **3.5.6.1 Uuid**

Atribút "Uuid" je generovaný ORP, jednoznačne identifikuje odosielanú dátovú správu. Pri každom pokuse o odoslanie dátovej správy je generované nové UUID<sup>16</sup>. Odporúča sa použitie verzie 4 (náhodne, alebo pseudonáhodne generované).

Dĺžka: *36 znakov*

```
Povolené hodnoty:
[0-9a-fA-F]{8}-[0-9a-fA-F]{4}-[1-5][0-9a-fA-F]{3}-[89abAB][0-9a-fA-F]{3}-[0-9a-fA-F]{12}
```
Príklad:

*b05226a4-88b2-46e4-af45-0f28dcf3668f*

RequestDateAtribút "RequestDate" predstavuje dátum a čas zaslania dátovej správy s údajmi o polohe do systému e-kasa.

Dĺžka: *25 znakov*

```
Povolené hodnoty:
\d\d\d\d\d-\d\d-\d\dT\d\d:\d\d:\d\d([+\-]\d\d:\d\d)
```
Príklad: *2018-02-13T09:34:14+01:00*

#### **3.5.6.2 SwId**

Atribút "SwId" predstavuje identifikátor aktuálnej verzie PPEKK.

Dĺžka: *40 znakov*

Povolené hodnoty: *[0-9a-fA-F]{40}*

Príklad: *C85C98FADBC33C1F489A048D16A2BAEB9EFB78A3*

#### **3.5.6.3 SendingCount**

Atribút "SendingCount" predstavuje poradové číslo pokusu o zaslania dátovej správy do systému e-kasa. V prípade prvého pokusu je táto hodnota 1 a pri opakovanom pokuse sa hodnota tohto atribútu inkrementuje o 1.

Dĺžka: *1 až 10 znakov*

<sup>16</sup> https://tools.ietf.org/rfc/rfc4122.txt

Povolené hodnoty: Povolené hodnoty: *celé číslo bez znamienka s rozsahom od 1 do 4294967295*

Príklad:

*1*

#### **3.5.6.4 Dic**

Atribút "Dic" predstavuje daňové identifikačné číslo podnikateľa, ktoré bolo pridelené daňovým úradom. Ide o 10-miestne jedinečné číslo.

Dĺžka: *10 znakov*

Povolené hodnoty: *[0-9]{10}*

Príklad: *2004567890*

#### **3.5.6.5 CashRegisterCode**

Atribút "CashRegisterCode" predstavuje kód pokladnice pridelený daňovým úradom.

Dĺžka: *16 až 17 znakov*

Povolené hodnoty: *[0-9]{16,17}*

Príklad: 99920045678900001

#### **3.5.6.6 Municipality**

Povinný atribút "Municipality" predstavuje názov obce, v ktorej sa prenosná pokladnica v danom čase používa na evidenciu prijatých tržieb.

Dĺžka: *1 – 100 znakov*

Príklad: *Bratislava*

#### **3.5.6.7 StreetName**

Povinný atribút "StreetName" predstavuje názov ulice, na ktorej sa prenosná pokladnica v danom čase používa na evidenciu prijatých tržieb.

Dĺžka: *1 – 100 znakov*

Príklad: *Mierová*

#### **3.5.6.8 BuildingNumber**

Nepovinný atribút "BuildingNumber" predstavuje orientačné číslo budovy, v ktorej sa prenosná pokladnica v danom čase používa na evidenciu prijatých tržieb.

Dĺžka: *1 – 20 znakov*

Príklad: *2303A*

#### **3.5.6.9 PropertyRegistrationNumber**

Nepovinný atribút "PropertyRegistrationNumber" predstavuje súpisné číslo budovy, v ktorej sa prenosná pokladnica v danom čase používa na evidenciu prijatých tržieb.

Dĺžka: *1 – 10 znakov*

Povolené hodnoty: *Celé čísla od 1 do 9999999999 vrátane*

Príklad: *202*

#### **3.5.6.10 PostalCode**

Nepovinný atribút "PostalCode" predstavuje poštové smerové číslo obce (ulice), v ktorej sa prenosná pokladnica v danom čase používa na evidenciu prijatých tržieb.

Dĺžka: *5 znakov*

Povolené hodnoty: *[0-9]{5}*

Príklad: *82105*

#### **3.5.6.11 AxisX**

Povinný atribút "AxisX" predstavuje decimálnu hodnotu x-ovej súradnice v jednotke stupne (°) v rámci súradnicového systému WGS 84 – zemepisná dĺžka.

Dĺžka: *1 – 20 znakov*

Príklad: *17.165377*

#### **3.5.6.12 AxisY**

Povinný atribút "AxisY" predstavuje decimálnu hodnotu y-ovej súradnice v jednotke stupne (°) v rámci súradnicového systému WGS 84 – zemepisná šírka.

Dĺžka: *1 – 20 znakov*

Príklad: *48.148962*

#### **3.5.6.13 Other**

Element "Other" je použitý pre definovania polohy v prípade, ak nie je možné použiť žiadnu z možností definovaných vyššie.

Dĺžka: *1 – 255 znakov*

Príklad: *Taxi ABC EČ vozidla =BA 123 AA; odpočívadlo Zeleneč D1*

#### **3.5.6.14 CreateDate**

Atribút "CreateDate" predstavuje dátum vytvorenia záznamu o aktuálnej polohe ORP.

Dĺžka: *25 znakov*

Povolené hodnoty: *\d\d\d\d-\d\d-\d\dT\d\d:\d\d:\d\d([+\-]\d\d:\d\d)*

Príklad: *2018-02-13T09:34:14+01:00*

### **3.6 Dátová správa odpovede evidencie polohy**

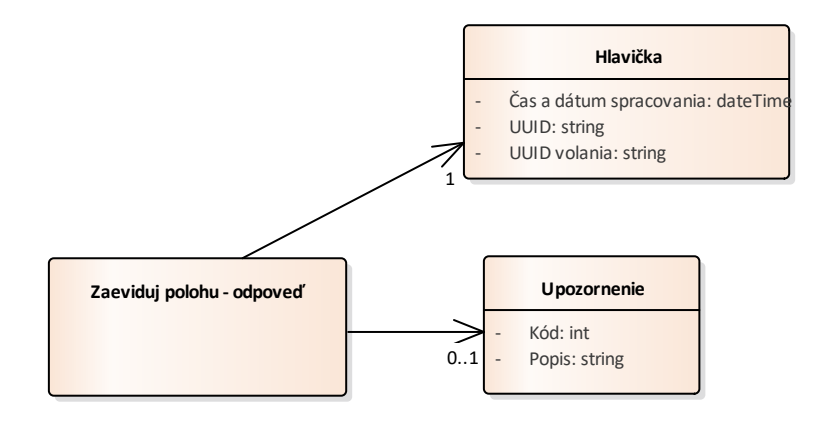

*Obrázok 12 Štruktúra Zaeviduj polohu - odpoveď*

#### **3.6.1 Zaeviduj polohu - odpoveď**

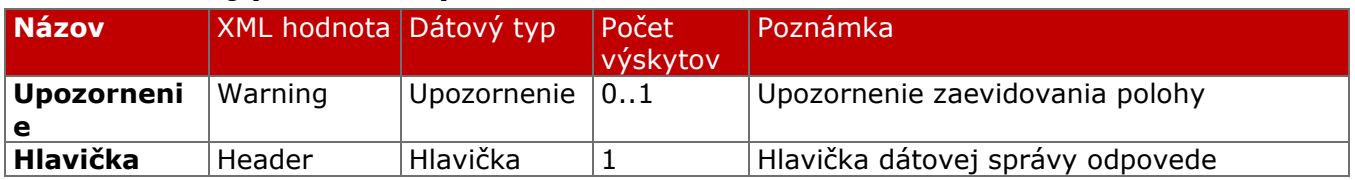

#### **3.6.2 Hlavička**

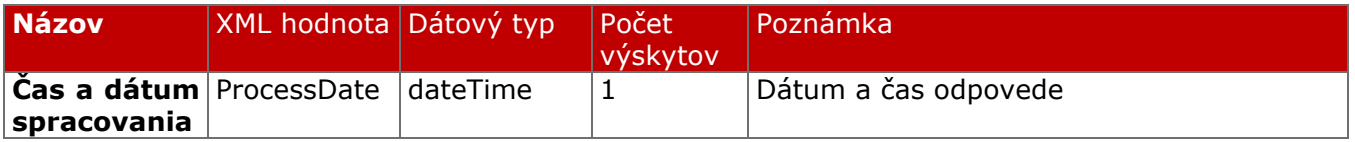

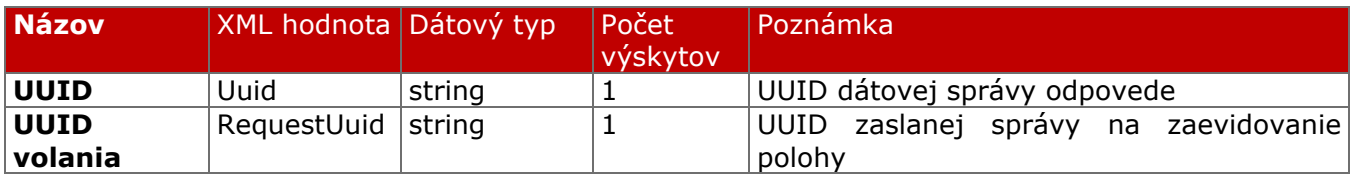

#### **3.6.3 Popis položiek a atribútov XML štruktúry "RegisterLocationResponse"**

#### **3.6.3.1 Uuid**

Atribút "Uuid" je generovaný systémom e-kasa, ktorý jednoznačne identifikuje odosielanú dátovú správu odpovede.

Dĺžka: *36 znakov*

```
Povolené hodnoty:
[0-9a-fA-F]{8}-[0-9a-fA-F]{4}-[1-5][0-9a-fA-F]{3}-[89abAB][0-9a-fA-F]{3}-[0-9a-fA-F]{12}
```
Príklad: *f1092113-2599-4cc0-8921-1325996cc067*

#### **3.6.3.2 RequestUuid**

Atribút "RequestUuid" predstavuje UUID zaslané ORP v dátovej správe s požiadavkou na zaevidovanie dokladu.

Dĺžka: *36 znakov*

```
Povolené hodnoty:
[0-9a-fA-F]{8}-[0-9a-fA-F]{4}-[1-5][0-9a-fA-F]{3}-[89abAB][0-9a-fA-F]{3}-[0-9a-fA-F]{12}
```
Príklad: *f1092113-2599-4cc0-8921-1325996cc067*

#### **3.6.3.3 ProcessDate**

Atribút "ProcessDate" predstavuje dátum a čas zaslania dátovej správy odpovede.

Dĺžka: *25 znakov*

Povolené hodnoty: *\d\d\d\d-\d\d-\d\dT\d\d:\d\d:\d\d([+\-]\d\d:\d\d)*

Príklad: *2018-02-13T13:52:33+01:00*

#### **3.6.3.4 Warning**

Hodnota "Warning" slúži pre upozornenia v rámci priepustných kontrol. Vyhradené pre budúce použitie.

Povolené atribúty elementu "Warning": - kód upozornenia*: Code (hodnota -999 až 999)*

### **3.7 Dátová správa s chybou spracovania**

Pre oznámenie všetkých chýb pri spracovaní dátových správ sa používa štandardná funkcionalita SOAP protokolu - Fault správa<sup>17</sup>, ktorá je doplnená o atribút EKasaError kód, pre jednoznačnú identifikáciu chyby v systéme e-kasa (viď 2.6 Kontrola dátovej správy).

#### Príklad chybovej správy:

```
<?xml version='1.0' encoding='UTF-8' ?>
<env:Envelope xmlns:env="http://www.w3.org/2003/05/soap-envelope">
    <env:Header/>
    <env:Body>
       <env:Fault ek:EkasaErrorCode="-2" xmlns:ek="http://financnasprava.sk/ekasa/schema/v1">
          <env:Code>
             <env:Value>env:Sender</env:Value>
          </env:Code>
          <env:Reason>
            <env:Text xml:lang="sk-SK">Zlé vstupné hodnoty.</env:Text>
          </env:Reason>
          <env:Detail>
            Prípadná detailizácia chyby na Integračnom prostredí.
          </env:Detail>
       </env:Fault>
    </env:Body>
</env:Envelope>
```
<sup>17</sup> https://www.w3.org/TR/soap12-part1/#soapfault

# **4 Poskytované služby**

V nasledujúcej kapitole je uvedený zoznam poskytovaných služieb podľa jednotlivých prostredí spolu s URL adresami, na ktorej sú dané služby dostupné.

### **4.1 URL poskytovaných služieb v integračnom prostredí**

WSDL súbor popisujúci integračné rozhranie v2.0 (povolené volanie cez HTTP GET, OPTIONS metódu):

• https://iekasa.financnasprava.sk/mdu/soap/services/v2/ekasa\_v2.wsdl

Integračné rozhranie v2.0 (povolené volanie cez HTTP POST, OPTIONS metódu):

• https://iekasa.financnasprava.sk/mdu/soap/services/v2

Aplikácia pre overenie údajov zo zaevidovaných dokladov:

• https://iekasa.financnasprava.sk/opd/#!/check

### **4.2 URL poskytovaných služieb v produkčnom prostredí**

WSDL súbor popisujúci integračné rozhranie v2.0 (povolené volanie cez HTTP GET, OPTIONS metódu):

• https://ekasa.financnasprava.sk/mdu/soap/services/v2/ekasa\_v2.wsdl

Integračné rozhranie v2.0 (povolené volanie cez HTTP POST, OPTIONS metódu):

• https://ekasa.financnasprava.sk/mdu/soap/services/v2

# **5 Scenáre evidovania typov dokladov**

Nasledujúca kapitola obsahuje zoznam scenárov vyhotovenia dokladov spolu so zoznamom povinných údajov dokladu a ich položiek (podľa atribútov uvedených v kapitolách 3.3.3 a 3.3.4) v jednotlivých dátových správach zasielaných do systému e-kasa.

### **5.1 Pokladničný doklad podnikateľa, ktorý je platiteľom DPH**

### **5.1.1 Údaje dokladu**

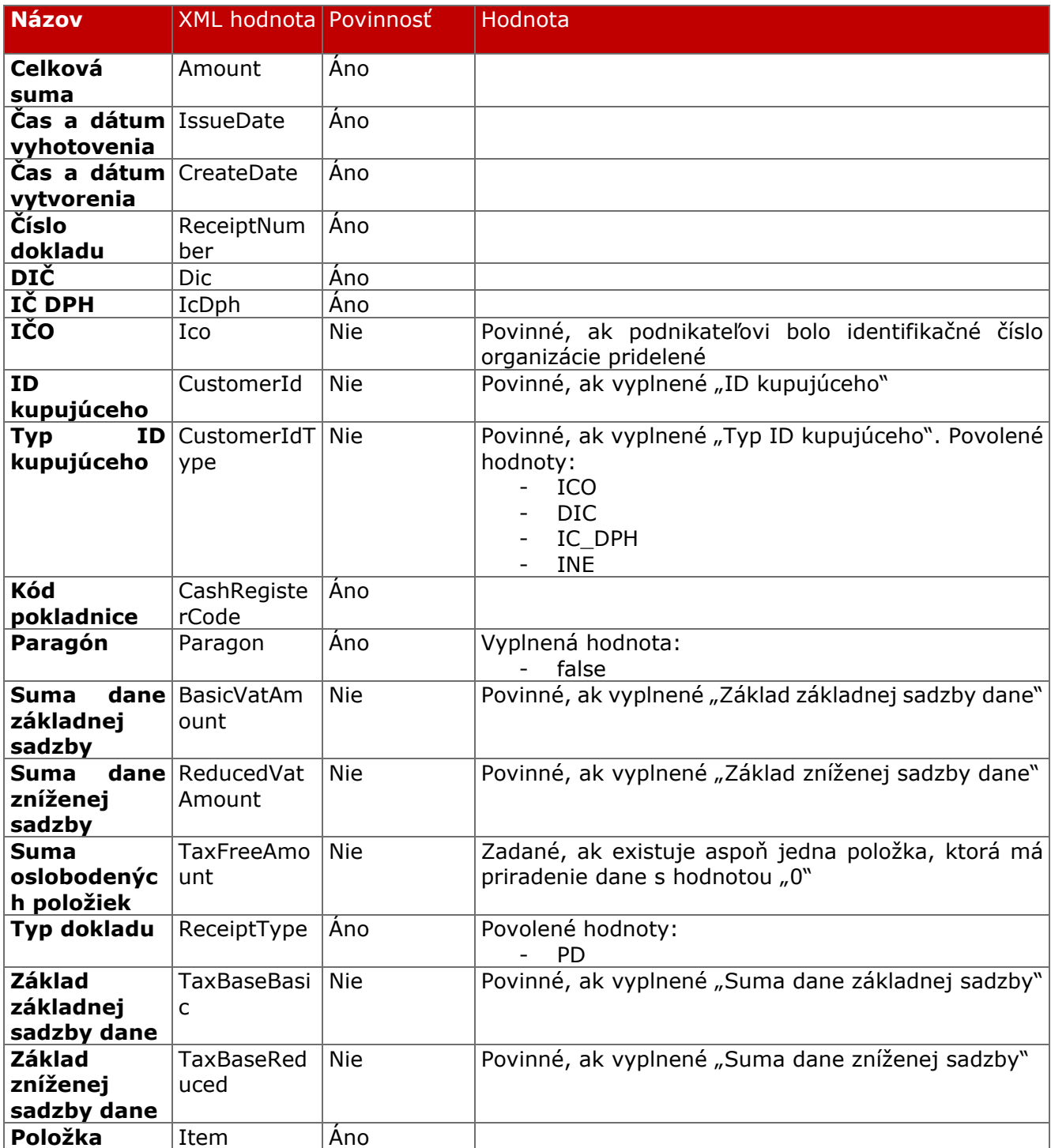

#### **5.1.2 Položka**

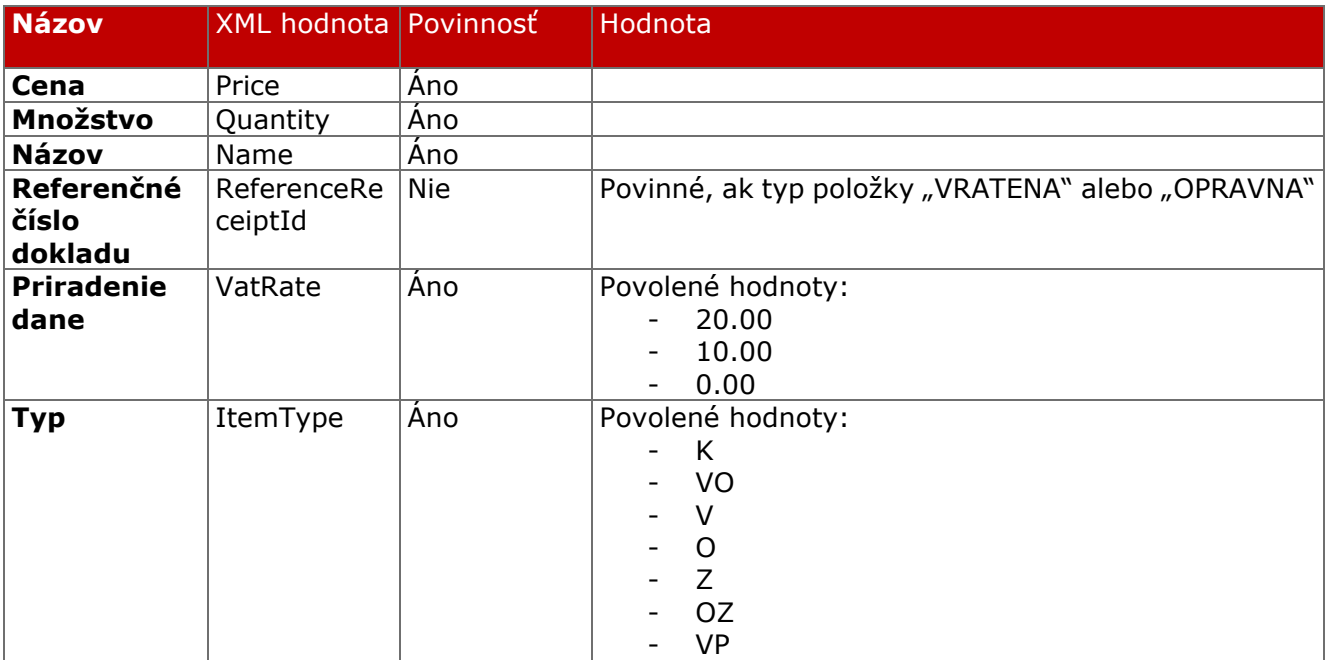

## **5.2 Pokladničný doklad podnikateľa, ktorý nie je platiteľom DPH**

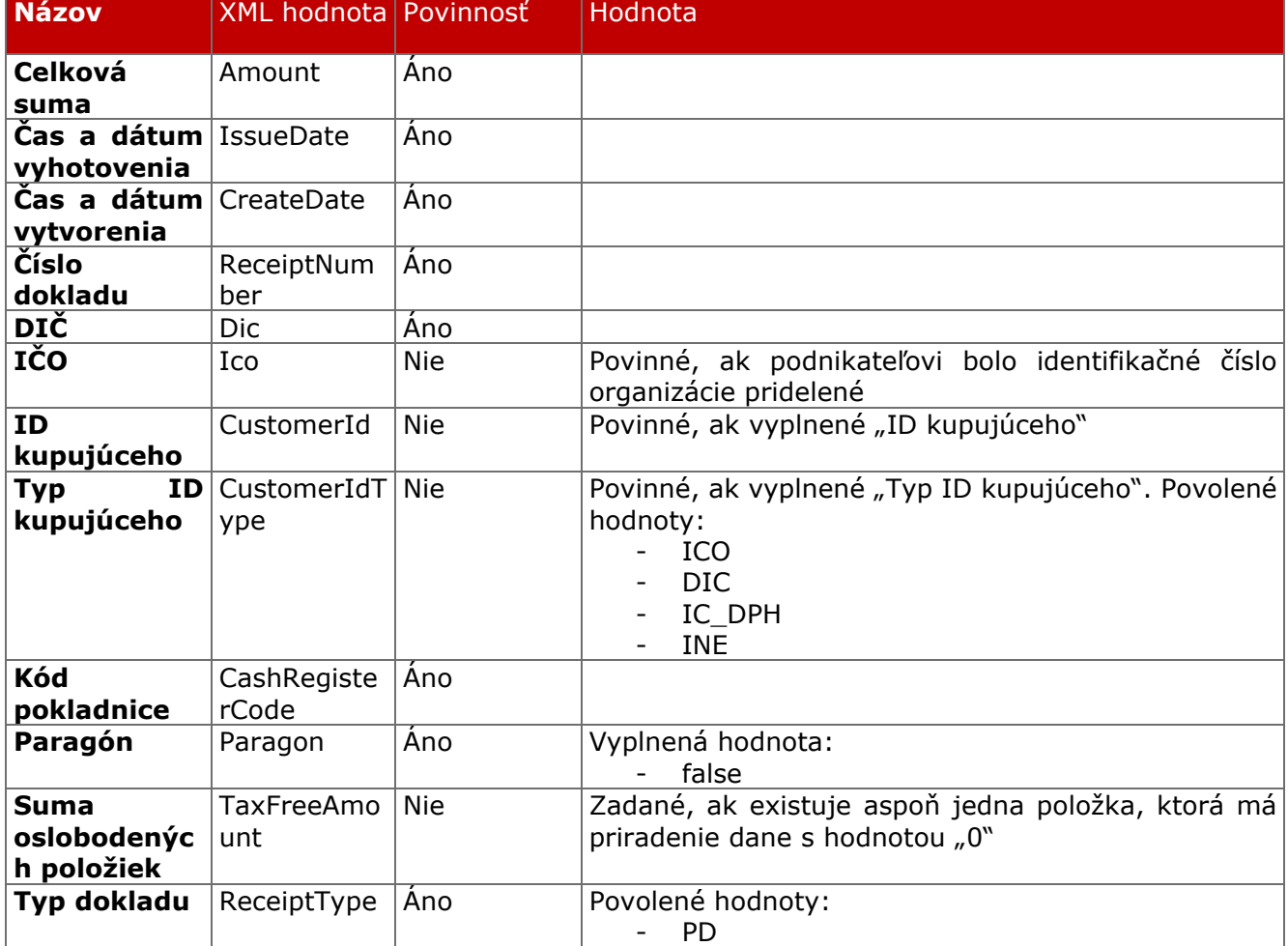

## **5.2.1 Údaje dokladu**

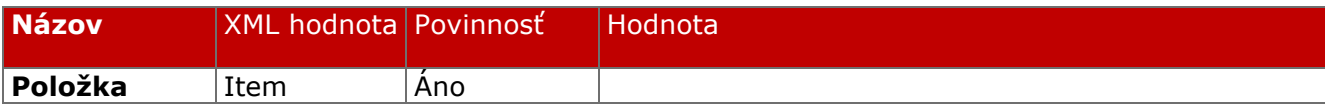

### **5.2.2 Položka**

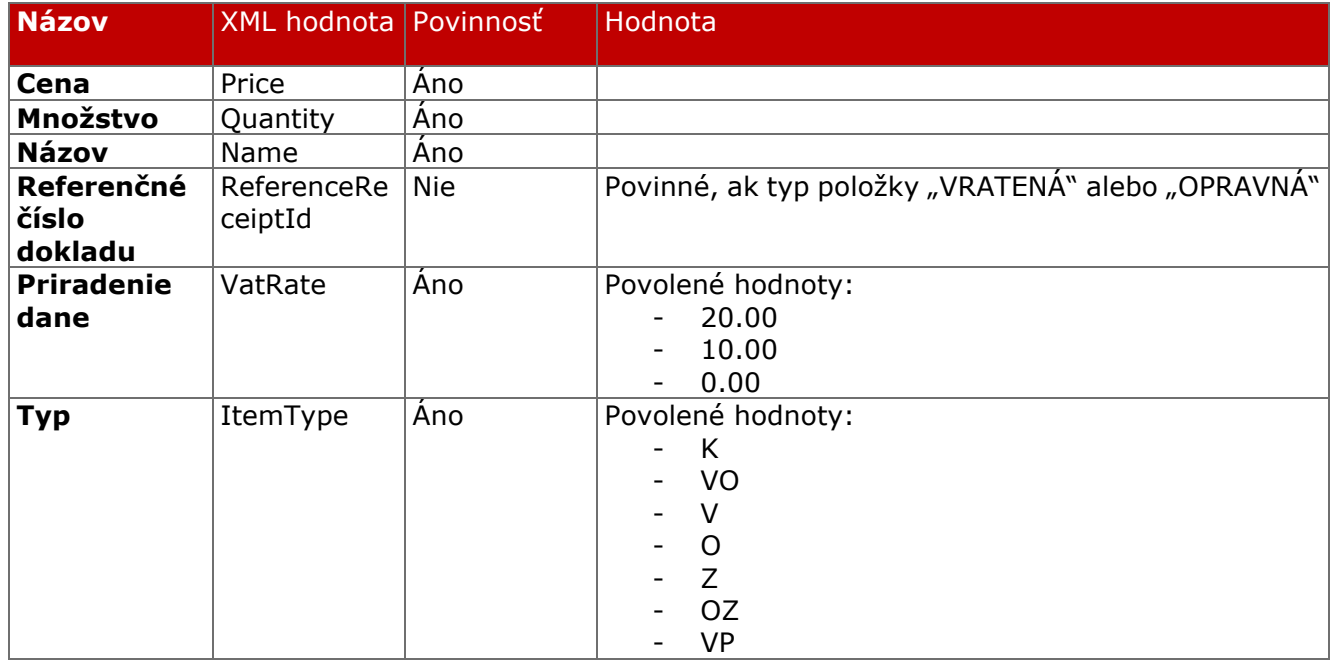

### **5.3 Paragón pre pokladničný doklad a následné zaevidovanie do ORP**

### **5.3.1 Údaje dokladu**

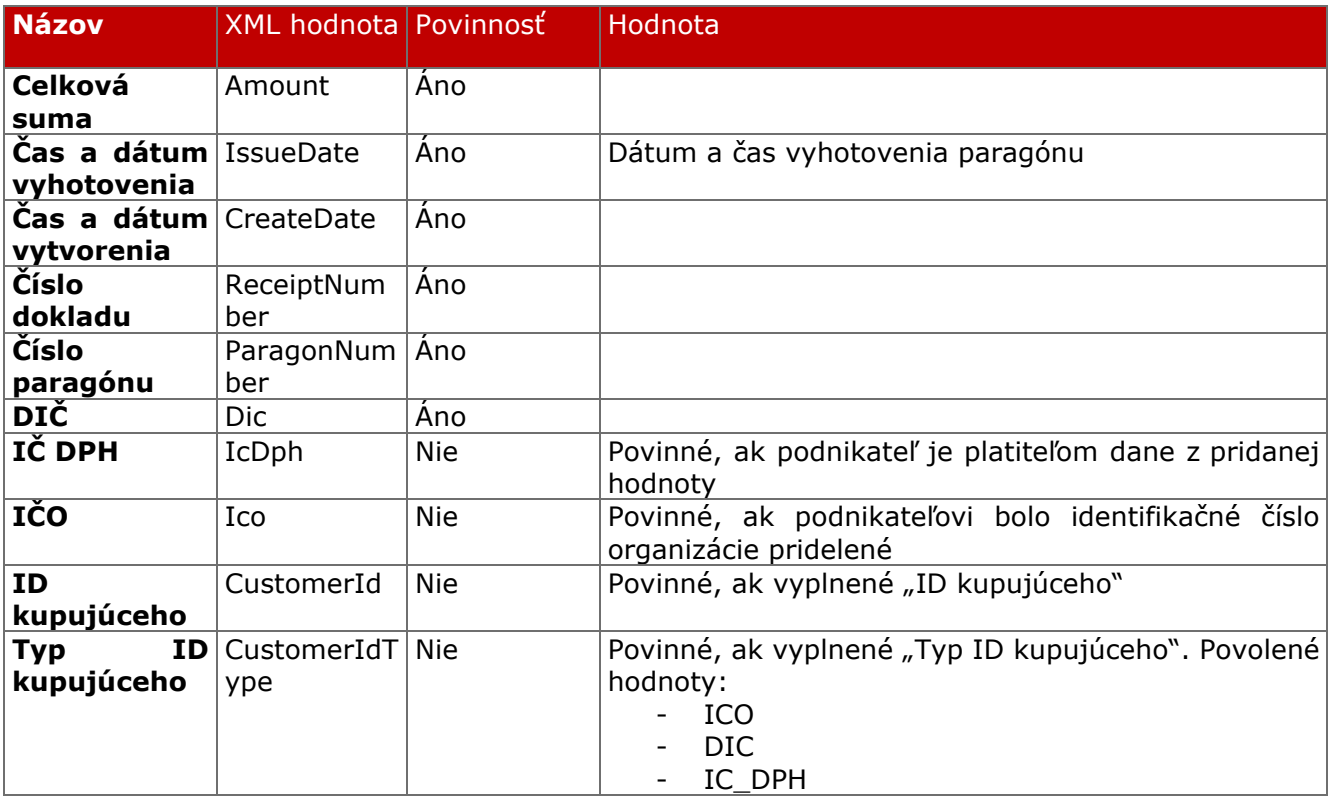

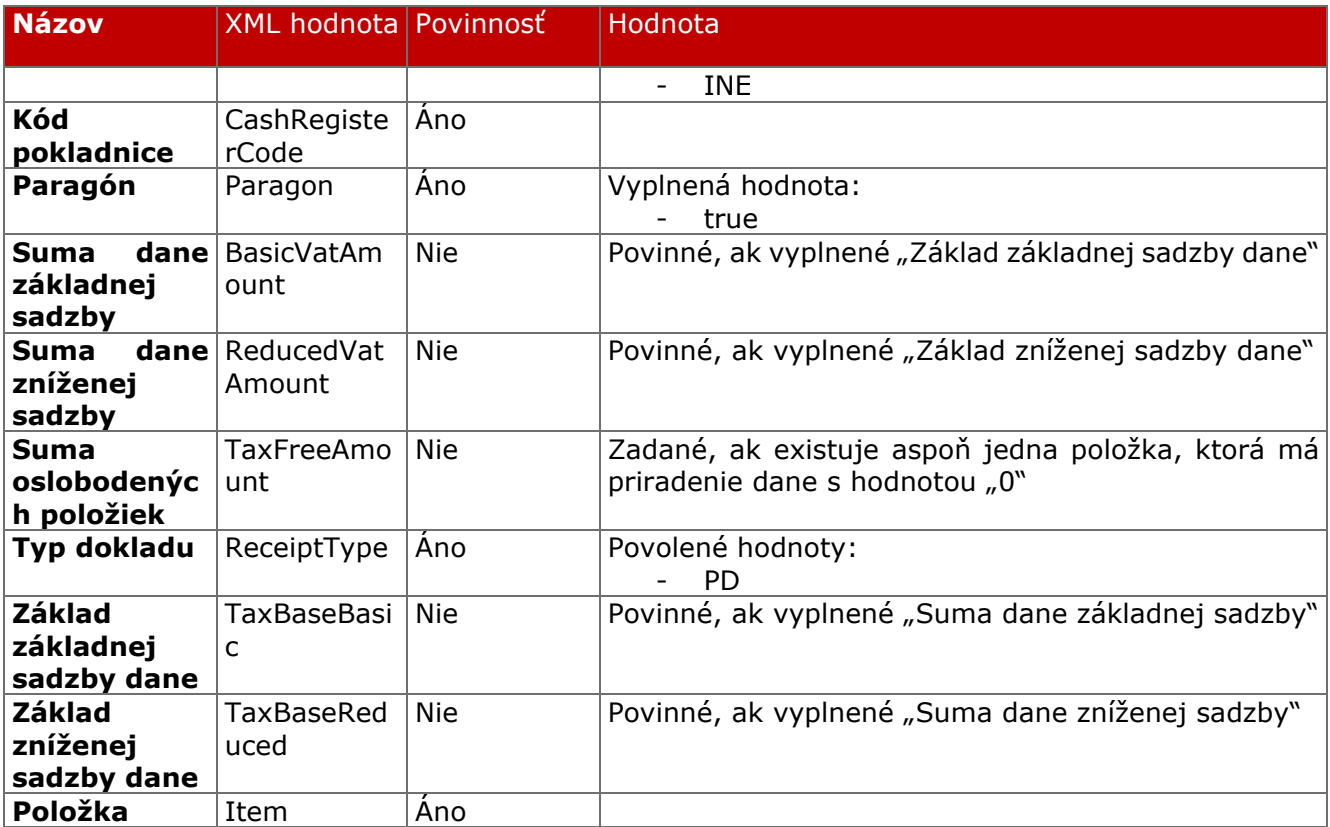

### **5.3.2 Položka**

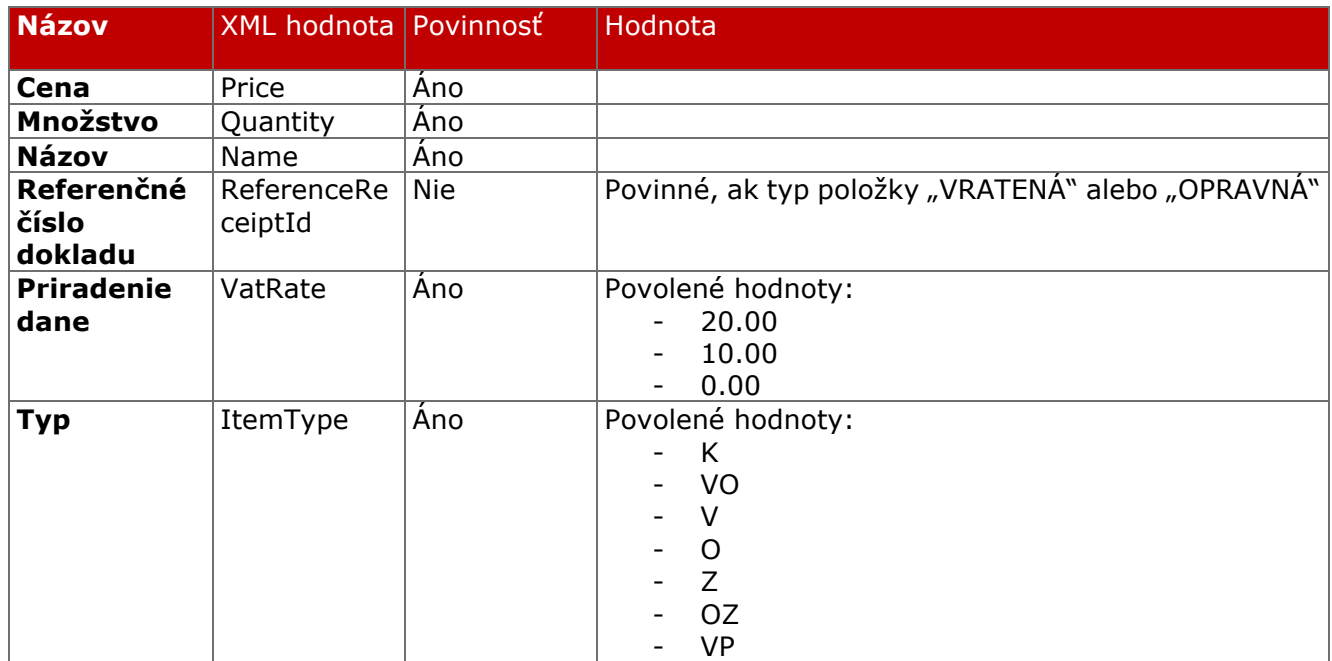

# **5.4 Pokladničný dokladu pri úhrade faktúry**

### **5.4.1 Údaje dokladu**

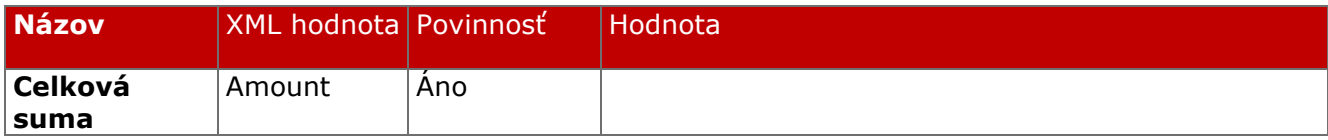

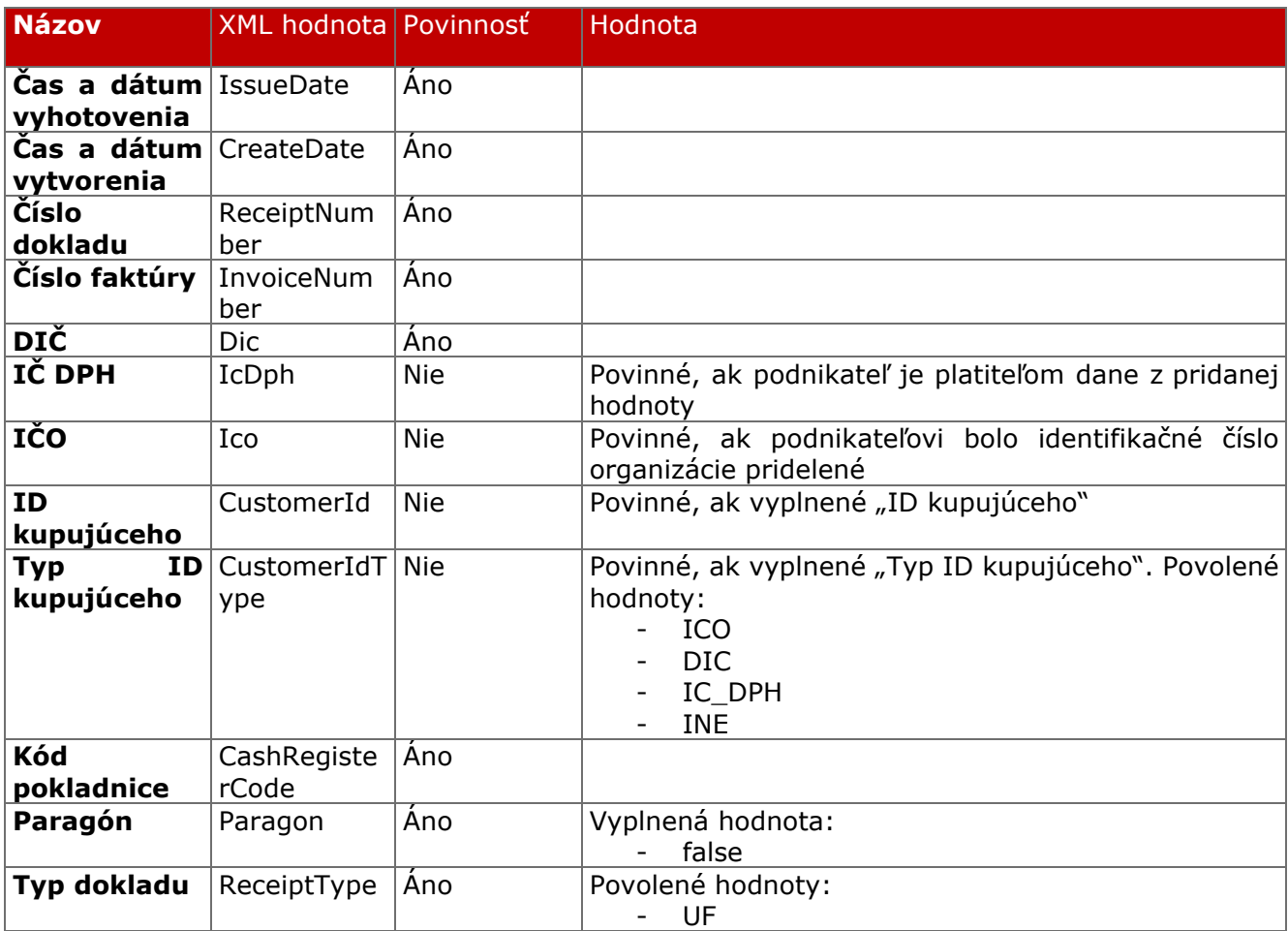

## **5.5 Paragón pri úhrade faktúry a následné zaevidovanie do ORP**

## **5.5.1 Údaje dokladu**

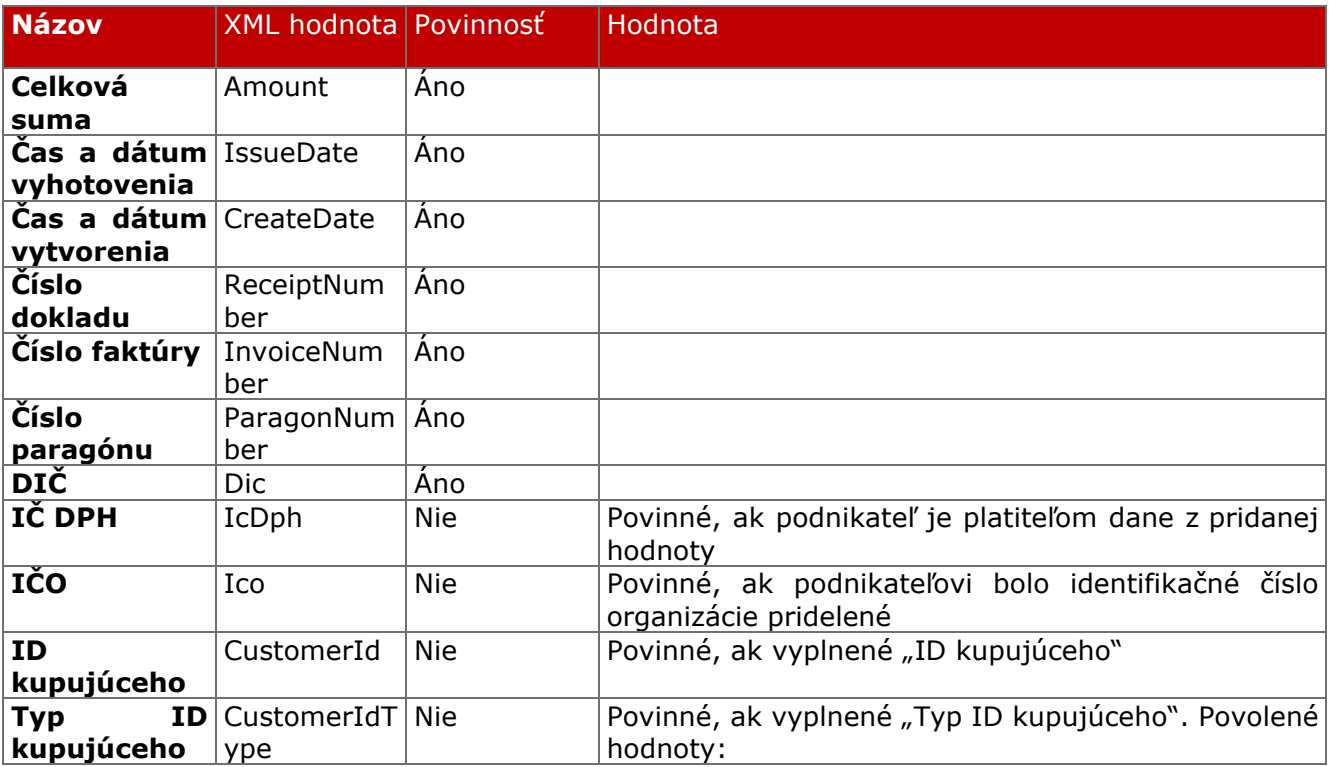

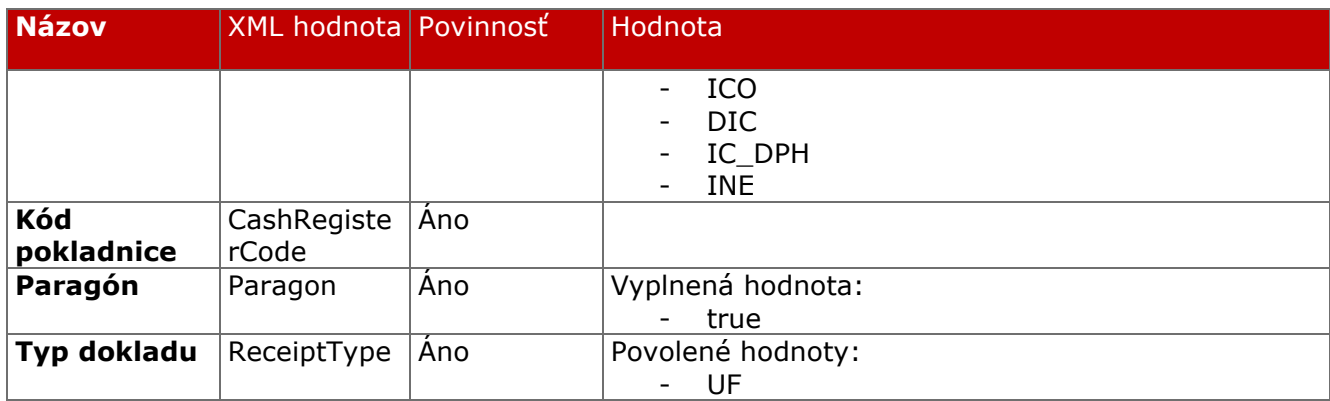

# **5.6 Neplatný doklad**

## **5.6.1 Údaje dokladu**

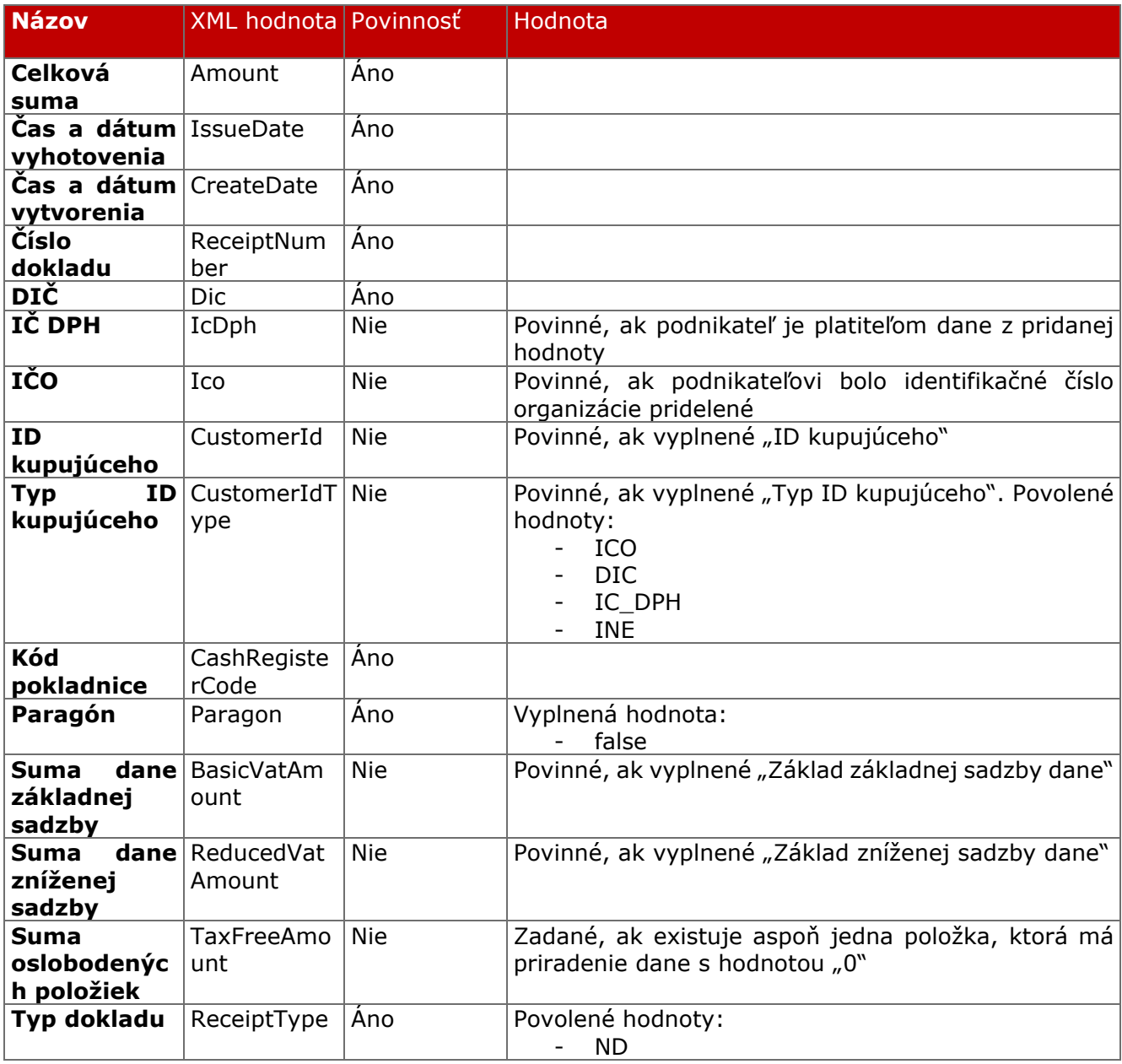

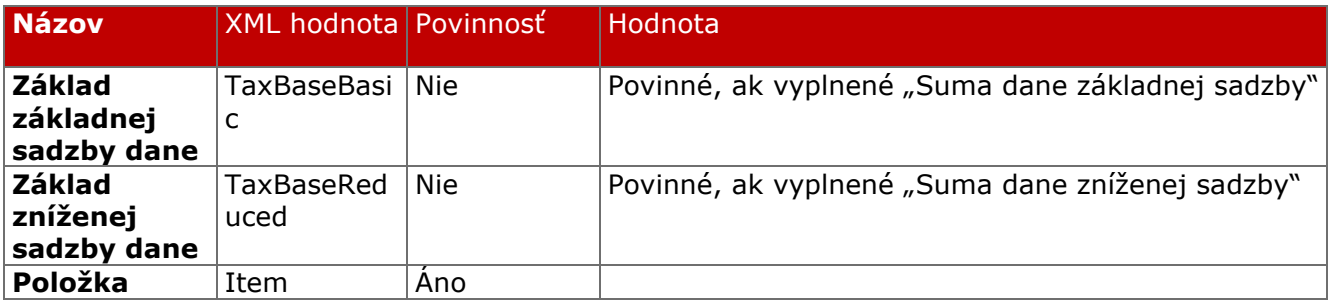

### **5.6.2 Položka**

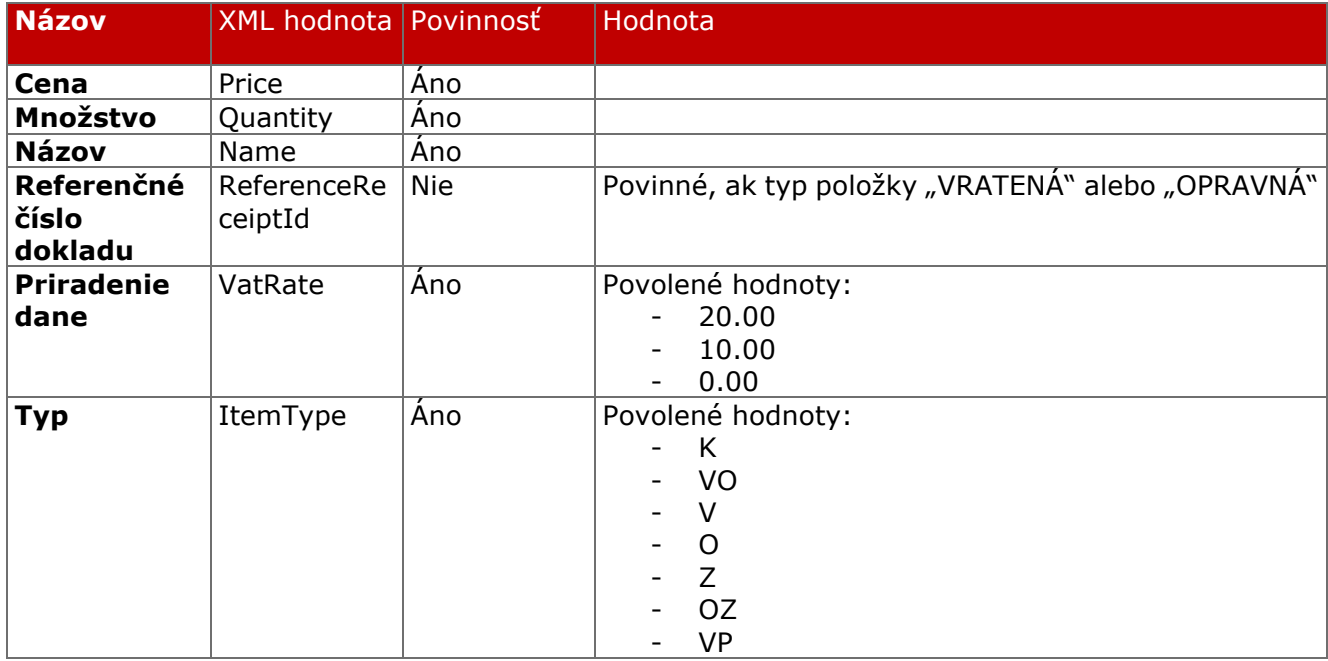

# **5.7 Vklad alebo výber**

### **5.7.1 Údaje dokladu**

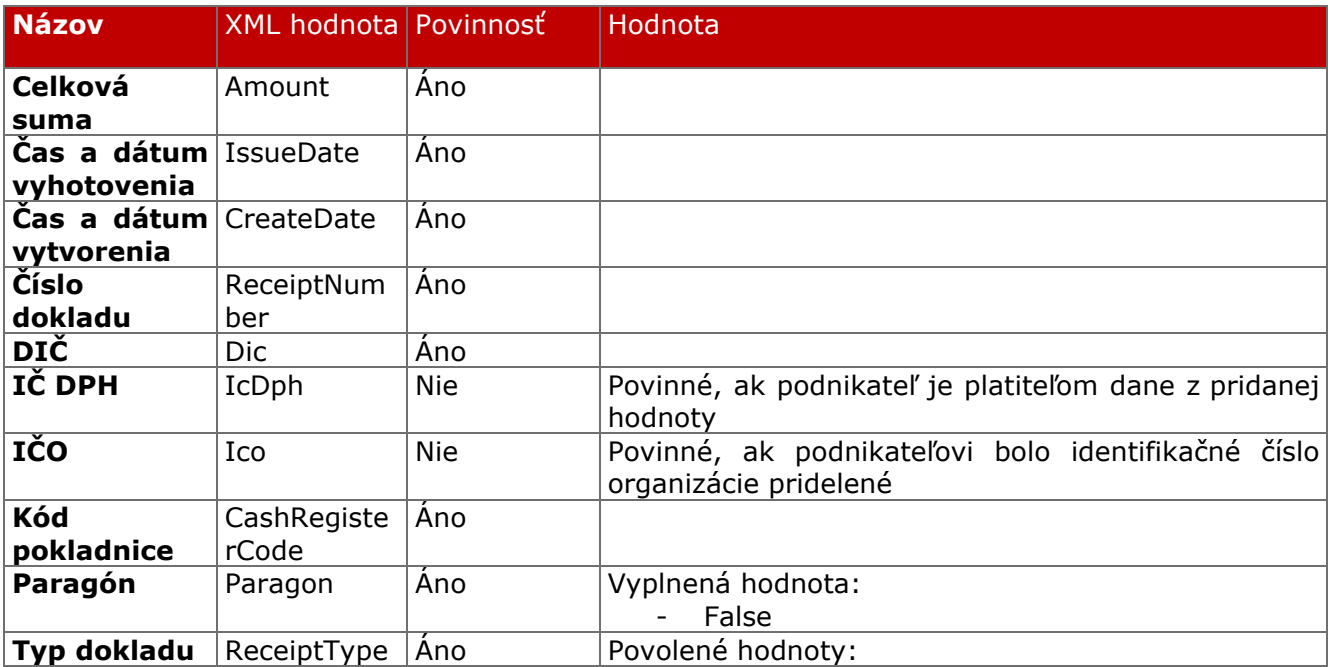

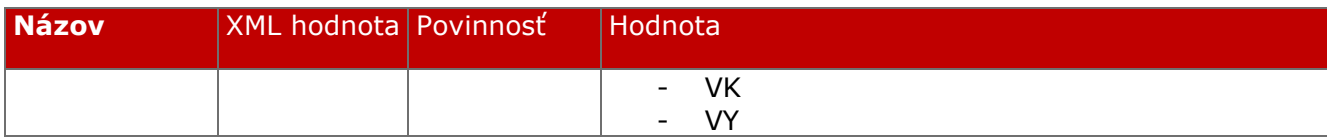